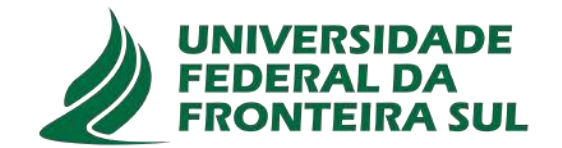

# **UFFS- UNIVERSIDADE FEDERAL DA FRONTEIRA SUL CAMPUS LARANJEIRAS DO SUL CIÊNCIAS BIOLÓGICAS**

# **BIANI FATIMA MULINETTI**

# **OCORRÊNCIA DE ESPÉCIES DE AVES EM TRILHAS DE UMA UNIDADE DE PROTEÇÃO INTEGRAL**

**LARANJEIRAS DO SUL, 2023**

# **BIANI FATIMA MULINETTI**

# **OCORRÊNCIA DE ESPÉCIES DE AVES EM TRILHAS DE UMA UNIDADE DE PROTEÇÃO INTEGRAL**

Trabalho apresentado ao curso de Licenciatura em Ciências Biológicas, como requisito para aprovação na disciplina de Trabalho de Conclusão de Curso II.

Orientador: Alexandre Monkolski

**LARANJEIRAS DO SUL 2023**

 **Bibliotecas da Universidade Federal da Fronteira Sul - UFFS** 

Mulinetti, Biani Fatima OCORRÊNCIA DE ESPÉCIES DE AVES EM TRILHAS DE UMA UNIDADE DE PROTEÇÃO INTEGRAL / Biani Fatima Mulinetti.  $-- 2023.$  33 f.:il. Orientador: mestre Alexandre Monkolski Trabalho de Conclusão de Curso (Graduação) - Universidade Federal da Fronteira Sul, Curso de Licenciatura em Ciências Biológicas, Laranjeiras do Sul,PR, 2023. 1. Avifauna. 2. Fragmentos florestais. 3. Biodiversidade. I. Monkolski, Alexandre, orient. II. Universidade Federal da Fronteira Sul. III. Título.

 Elaborada pelo sistema de Geração Automática de Ficha de Identificação da Obra pela UFFS com os dados fornecidos pelo(a) autor(a).

# **BIANI FATIMA MULINETTI**

## OCORRÊNCIA DE ESPÉCIES DE AVES EM TRILHAS DE UMA UNIDADE DE PROTEÇÃO INTEGRAL

Trabalho de conclusão de curso de graduação apresentado como requisito para a obtenção do grau de Licenciado(a) em Ciências Biológicas da Universidade Federal da Fronteira Sul - Campus Laranjeiras do Sul.

Orientador: Aline Pomari Fernandes

Este trabalho de conclusão de curso foi defendido e aprovado pela banca em: 10/04/2023

**BANCA EXAMINADORA** 

Profa. Dra. Aline Pomari Fernandes Orientadora - UFFS

 $201$ 

Profa. Dra. Silvia Romão **UFFS** 

Msc. Diogo José Siqueira **UFFS** 

Este trabalho segue as normas da revista

ORNITOLOGIA NEOTROPICAL

# **SUMÁRIO**

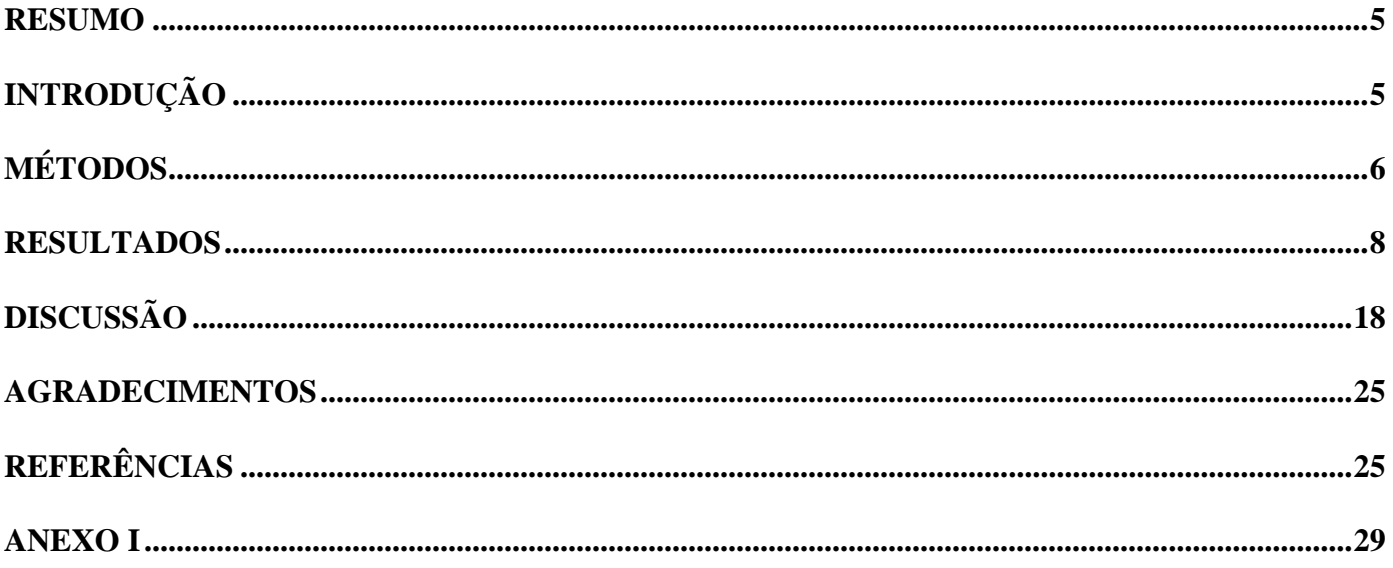

# **OCORRÊNCIA DE ESPÉCIES DE AVES EM TRILHAS DE UMA UNIDADE DE PROTEÇÃO INTEGRAL Biani Fatima Mulinetti<sup>1</sup>** · **Alexandre Monkolski<sup>1</sup>**

1 Laboratório de Zoologia Universidade Federal da Fronteira Sul. 85301970 Laranjeiras do Sul, PR, Brasil. E-mail Biani Fatima Mulinetti: [bianifatimamulinetti@gmail.com](mailto:bianifatimamulinetti@gmail.com)

**Abstract** · The avifauna has been acting as a bioindicator of changes in ecosystems, helping to determine the integrity of forest fragments. This work aimed to investigate the presence and diversity of bird species in internal trails of the Paulo Pinto de Oliveira Municipal Ecological Station, located in Porto Barreiro, Paraná. Records were made fortnightly, for three months, at ten sampling points, using the fixed-point observation method, with photographic and sound recordings. Considering the method used and all areas studied, it was possible to register 89 species of birds, distributed in 33 families, with the insectivorous guild being the most frequent found in the sampling areas. Species distribution data showed high randomness, making it difficult to establish patterns of occurrence according to phytophysiognomy. Apparently, there is a series of combinations of factors related to specific points of the trails that favor the occurrence of certain species, so that in each location the faunal composition becomes distinct. Thus, what is important to explain the ability to provide and recruit species is not linked to the size of the fragment, but to the quality of resources it offers.

#### **Resumo · Ocorrência de espécies de aves em trilhas de uma Unidade de Proteção Integral**

A avifauna vem atuando como bioindicadora das alterações nos ecossistemas, auxiliando na determinação da integridade de fragmentos florestais. Este trabalho teve como objetivo averiguar a presença e diversidade de espécies de aves em trilhas internas da Estação Ecológica Municipal Paulo Pinto de Oliveira, situada em Porto Barreiro, Paraná. Foram realizados registros quinzenalmente, por três meses, em dez pontos de amostragem, por meio do método de observação de pontos fixos, com registros fotográficos e sonoros. Considerando o método utilizado e todas as áreas estudas, foi possível registrar 89 espécies de aves, distribuídas em 33 famílias, sendo a guilda insetívora a mais frequente encontrada nas áreas de amostragem. Os dados de distribuição de espécies demostraram uma elevada aleatoriedade, dificultando o estabelecimento de padrões de ocorrência conforme a fitofisionomia. Aparentemente existe uma série de combinações de fatores relacionados a pontos específicos das trilhas que favorecem a ocorrência de determinadas espécies, de forma que em cada local a composição faunística torna-se distinta. Desse modo, o importante para explicar a capacidade de provimento e recrutamento de espécies não estão ligadas ao tamanho do fragmento, mas sim a qualidade de recursos que ele oferece.

**Keywords**: Atlantic Forest, Biodiversity, Bioindication, Birdlife, Ecological Station, Fragment, Trophic Guild.

# **INTRODUÇÃO**

Os biomas têm sido foco de alta pressão antrópica e elevados níveis de ameaça pela redução das áreas de conservação natural, o que tem colocado em risco a fauna ainda desconhecida. Nesse sentido, a implantação de unidades de conservação pode ser uma das soluções para garantir a preservação da riqueza biológica, fornecendo refúgio para espécies endêmicas, raras ou ameaçadas de extinção (Fonseca et al. 2010). As unidades de conservação dividem-se em dois grupos com particularidades distintas, são elas: unidades de proteção integral e unidades de uso sustentável. As unidades de proteção integral são compostas por cinco categorias de unidade de conservação, sendo elas, as Estações Ecológicas (ESEC), Reservas Biológicas (REBIO), Parques Nacionais (PARNA), Monumentos Naturais (MONA) e Refúgios de Vida Silvestre (REVIS) (SNUC 2000). Segundo Manetta et al. (2015), Estações Ecológicas são áreas que objetivam a preservação da natureza de forma permanente, resumindo de forma restritiva seu uso apenas para fins de pesquisas científicas. Talvez sejam a única forma de garantir a sobrevivência de espécies de animais que atuam no equilíbrio das cadeias tróficas e que ao mesmo tempo interagem de forma dinâmica com a flora local.

As aves dentro das estações ecológicas são provedoras de serviços ambientais, restaurando remanescentes florestais e proporcionando a resiliência de espécies arbóreas essenciais para a sustentação da biodiversidade local. O levantamento de espécies também permite estabelecer como as áreas de conservação têm sido afetadas, por atividades antrópicas. Espécies de aves podem apresentar vários níveis de sensibilidade à fragmentação que interferem na sua ocorrência regular em determinado local potencializando a aplicação do estudo da avifauna para bioindicação (Dos Anjos 2007). A bioindicação está relacionada à combinação do estudo da ocorrência, frequência e abundância de espécies em detrimento da preservação dos locais de forrageamento e nidificação. Segundo Piratelli et al. (2008), algumas espécies têm requerimentos ambientais específicos que só ocorrem quando o ambiente tem características que possibilitam a manutenção do seu nicho. Desta forma, quando encontramos espécies generalistas podemos obter a informação de que o bioma está sofrendo de distúrbios antrópicos, porque essas se adaptam facilmente a modificações ambientais (Antas & Almeida 2003). Espécies raras dependem de habitat e recursos específicos, portanto podem demonstrar através da sua ausência e presença mudanças muito sutis no ecossistema, permitindo estabelecer o nível de variação em uma escala temporal e espacial (González-Ortega et al. 2003). O "status" de conservação promovido pelo reconhecimento das espécies, é uma ferramenta adicional para desenvolver estratégias para o planejamento do manejo nas UCs estudadas. Além disso, a apresentação da lista de espécies que comprovam a alta biodiversidade, podem ser as forças motoras para justificar a razões da criação de áreas de preservação *in situ* para a manutenção da riqueza biológica (Hassler 2005).

A observação de aves é uma atividade ainda pouco praticada e valorizada no Brasil, principalmente quando pensada dentro do paradigma da educação para fins de conscientização e pertencimento ambiental. Assim, ela se torna uma ferramenta de grande importância para a educação ambiental por meio da possibilidade de imersão da sociedade no contexto de preservação, conservação e pertencimento ambiental (Ribeiro, 2021). Nesse contexto, o objetivo deste trabalho é realizar um levantamento das espécies de aves existentes em trilhas internas da Estação Ecológica Municipal Paulo Pinto de Oliveira, situada no Município de Porto Barreiro, Paraná, relacionando com aspectos de bioindicação, para determinar o nível de integridade do bioma, fornecendo informações de suporte para desenvolvimento de trabalhos de manejo e educação ambiental.

## **MÉTODOS**

O estudo foi conduzido na Estação Ecológica Municipal Paulo Pinto de Oliveira (figura 1), fundada em 2018 no Município de Porto Barreiro, pautada pela Lei Municipal Nº 538/2018 e os Decretos Municipais Nº 033/2018 e Nº 034/2018. A Estação possui uma área física de 453,3 ha, está localizada próxima a Comunidade Porto Pinheiro e Santíssima Trindade, às margens do alagado da represa Salto-Santiago, na região sudoeste do Estado do Paraná, com coordenadas Latitude 25°34'13.64"S e Longitude 52°17'43.99"O. O clima do município de Porto Barreiro está classificado como CFB, com média pluviométrica anual entre 1100 e 2000mm e as médias de temperatura são de aproximadamente 20°C, com umidade relativa do ar de 70 a 80%. A Estação Ecológica situa-se em uma região com uma vasta extensão de vegetação natural de Floresta Ombrófila Mista e Estacional Semidecidual, tratando-se de uma região com características de bioma da Mata Atlântica.

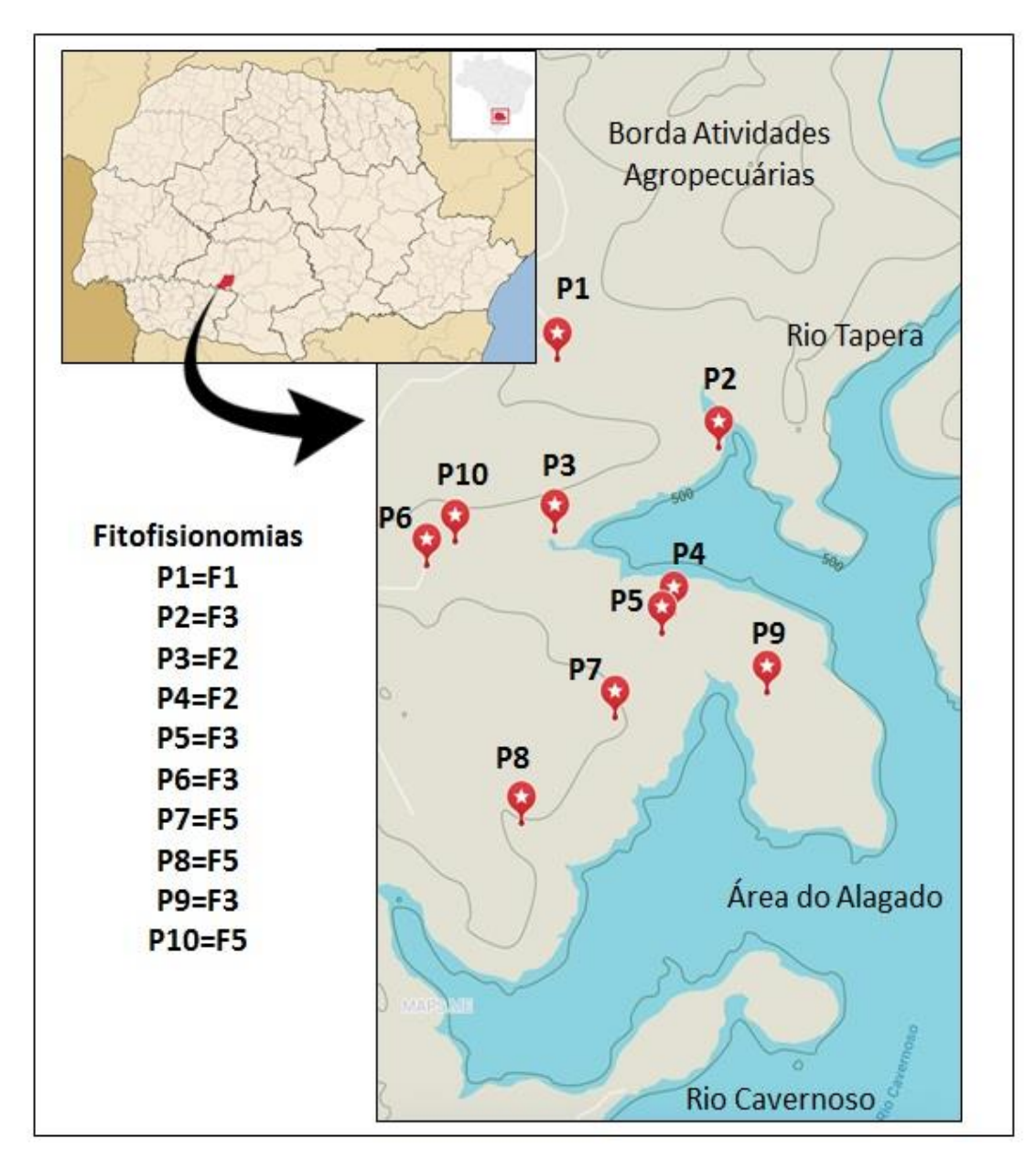

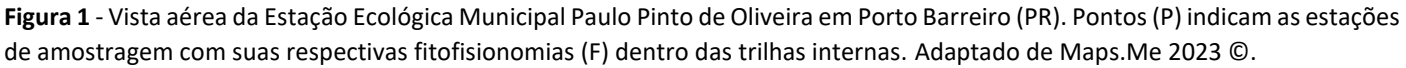

A abordagem empregada para a obtenção dos dados foi o método por pontos fixos, que consiste em manter o observador em um determinado local, coletando informações via registros auditivos e visuais, dentro de um intervalo de tempo predeterminado (Ralph et al. 1995). A área da EEMPO foi dividida em 10 parcelas baseadas na localização de trilhas internas, cada uma delas contendo 5 pontos de pseudo-réplicas espaciais distanciadas uma da outra, a aproximadamente 100 m. Os locais foram marcados por uso do aplicativo MAPS.ME (Melnichek et al. 2018).

A frequência de seleção e coleta de dados ocorreu quinzenalmente, entre o período de março a maio de 2022, para obtenção de dados de variação espacial/temporal das espécies, importante para detectar a presença de aves migratórias. Os avistamentos foram efetuados entre 6:00 às 12:00 h da manhã, localizadas a olho nú nos estratos vegetais e em seguida fotografadas com câmera fotográfica Nikon COOLPIX P510 e aparelhos celulares Apple-iPhone 13 e Apple iPhone XR, para imagens, sons e vídeos das aves. Quando a espécie foi detectada em pontos mais distantes ou em estratos mais altos do dossel optou-se pelo uso de binóculos Celestron (8x42). No sentido de padronizar o tempo de coleta de dados, foi determinado um esforço amostral de 40 minutos para cada ponto de amostragem. Os registros obtidos em "in situ" foram transcritos num diário de campo, para posterior consulta em trabalho de audição e transcrição em laboratório.

A título de otimizar o trabalho de levantamento faunístico foram determinadas áreas com configurações fitofisionômicas específicas para compor as estações de amostragem. Assim foram definidas áreas com as seguintes composições: F1- Floresta secundária (vegetação fechada) circundada por áreas de capoeira com presença de pequenas propriedades rurais no seu entorno; F2- Floresta secundária com vegetação fechada circundada por área de capoeiras; F3- Floresta secundária em estado de regeneração (onde se percebe ainda a presença de espécies vegetais exóticas); F4- Ambiente aberto composto por vegetação esparsa (campos), áreas úmidas e pequenas capoeiras de vegetação nativa; F5- Floresta clímax ou mata virgem com predomínio de espécies de grande porte, médio e pequeno porte, que representam o mais próximo da flora original típica de Mata Atlântica.

A identificação de espécies foi realizada com o uso de bibliografia especializada baseada nas obras de Ridgely et al. (2015) e Sick (2001), e homepage de WikiAves. As espécies de aves encontradas foram separadas em endêmicas, generalistas e exóticas para registro e confrontamento de dados de vulnerabilidade conforme lista de espécies ameaçadas de extinção de ICMBio (2022). Esta classificação refere-se à probabilidade de desaparecimento da espécie, onde quanto maior for o nível de sensibilidade da espécie, maior a probabilidade de seu desaparecimento em áreas degradadas, sendo elas pela perda ou fragmentação do habitat.

Os dados quantitativos e qualitativos foram organizados em tabelas no Microsoft EXCEL (Bricklin 2019), e depois submetidos a testes estatísticos de normalidade e homocedasticidade (SHAPIRO WILK) no programa PAST 4.12 (Hammer 2001). Em posse desses resultados será determinada a aplicação de testes paramétricos (ANOVA) ou não paramétricos (KRUSKA-WALLIS) para verificar diferenças significativas entre as populações registradas e aplicação de análises multiparamétricas. Também foram efetuados os cálculos de índice de diversidade de Shannon-Winner, dominância de Simpson e equitabilidade de Peilou para obter um panorama de diferenças de espécies para as estações de amostragem.

A frequência de ocorrência (FO) foi calculada pela razão entre o número de constatações de cada espécie em toda a área da estação e o número total de levantamentos (10). Também foi calculado a frequência de ocorrência por repartição ambiental (FOR) pela razão entre o número de amostragens em que a espécie esteve presente em determinada estação, dividido pelo total de dias de amostragem em que ela esteve presente e multiplicada por 100. O objetivo desses cálculos foi avaliar a regularidade com que uma espécie é encontrada em uma determinada área (Aleixo & Vielliard 1995).

Os dados de frequência de ocorrência foram distribuídos em classes ou categorias de ocupação de habitat sendo classificados em a) residentes- FO > 60%; b) prováveis residentes- 60% > FO > 15% e; c) ocasionais e/ou sobrevoantes- FO < 15% (Mendoça Lima & Fontana 2000).

A fim de verificar a variação na composição de espécies nas diferentes estações de amostragem, os dados de presença e abundância das espécies foram ordenados pelo escalonamento multidimensional não métrico (NMDS). A similaridade entre os ambientes foi determinada utilizando o índice de Jaccard. Esses cálculos também foram efetuados no programa PAST 4.12.

#### **RESULTADOS**

Na área de estudo, foram registradas 89 espécies de aves distribuídas em 33 famílias (Tabela 1). As famílias com maior riqueza de espécies foram: Tyrannidae (15 espécies), Thraupidae (12 espécies), Furnariidae (6 espécies) e Parulidae, Columbidae, Trochilidae e Thamnophilidae (4 espécies).

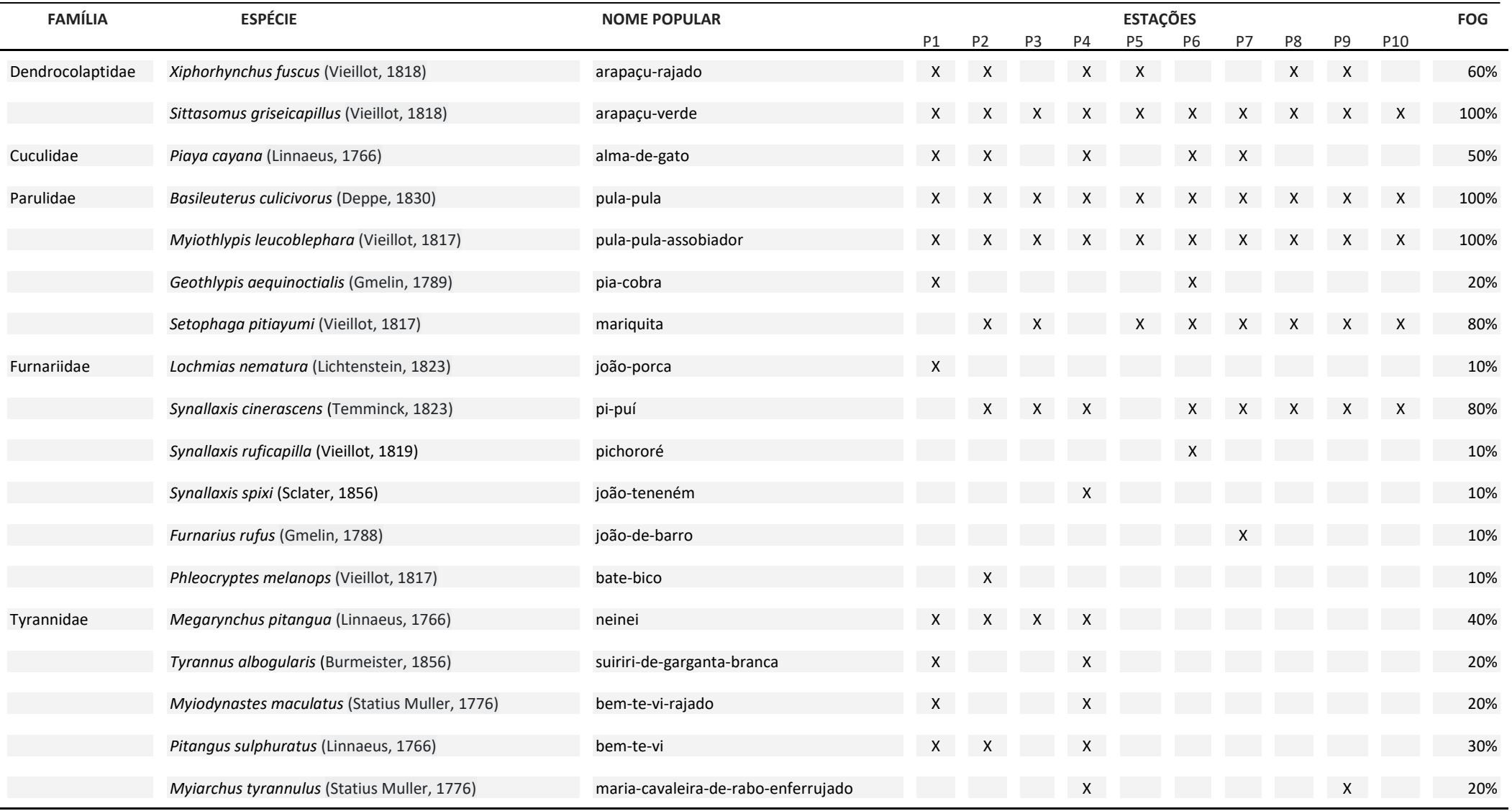

#### **TABELA 1:** Aves identificadas e sua ocorrência na Estação Ecológica Municipal Paulo Pinto de Oliveira.

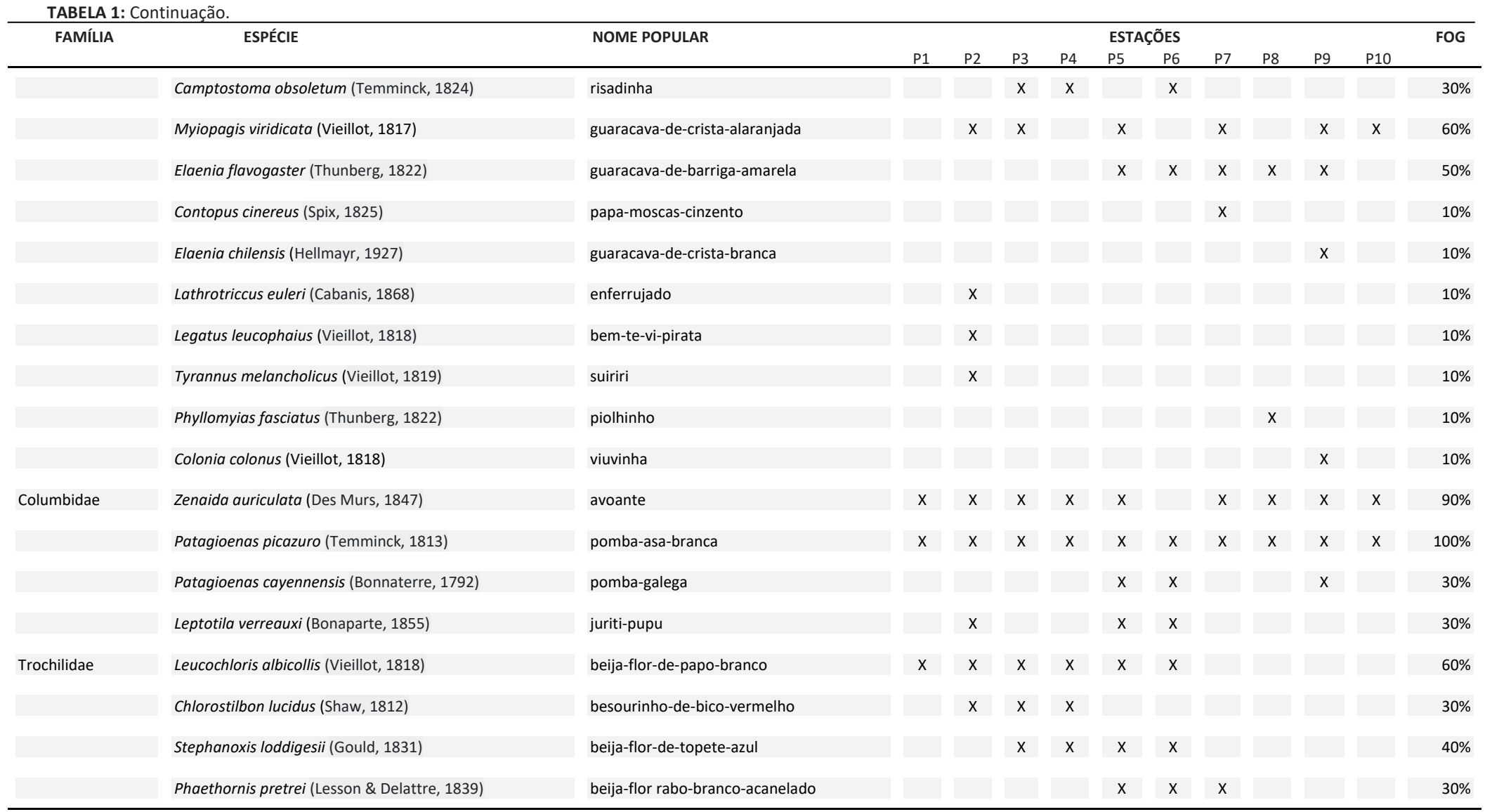

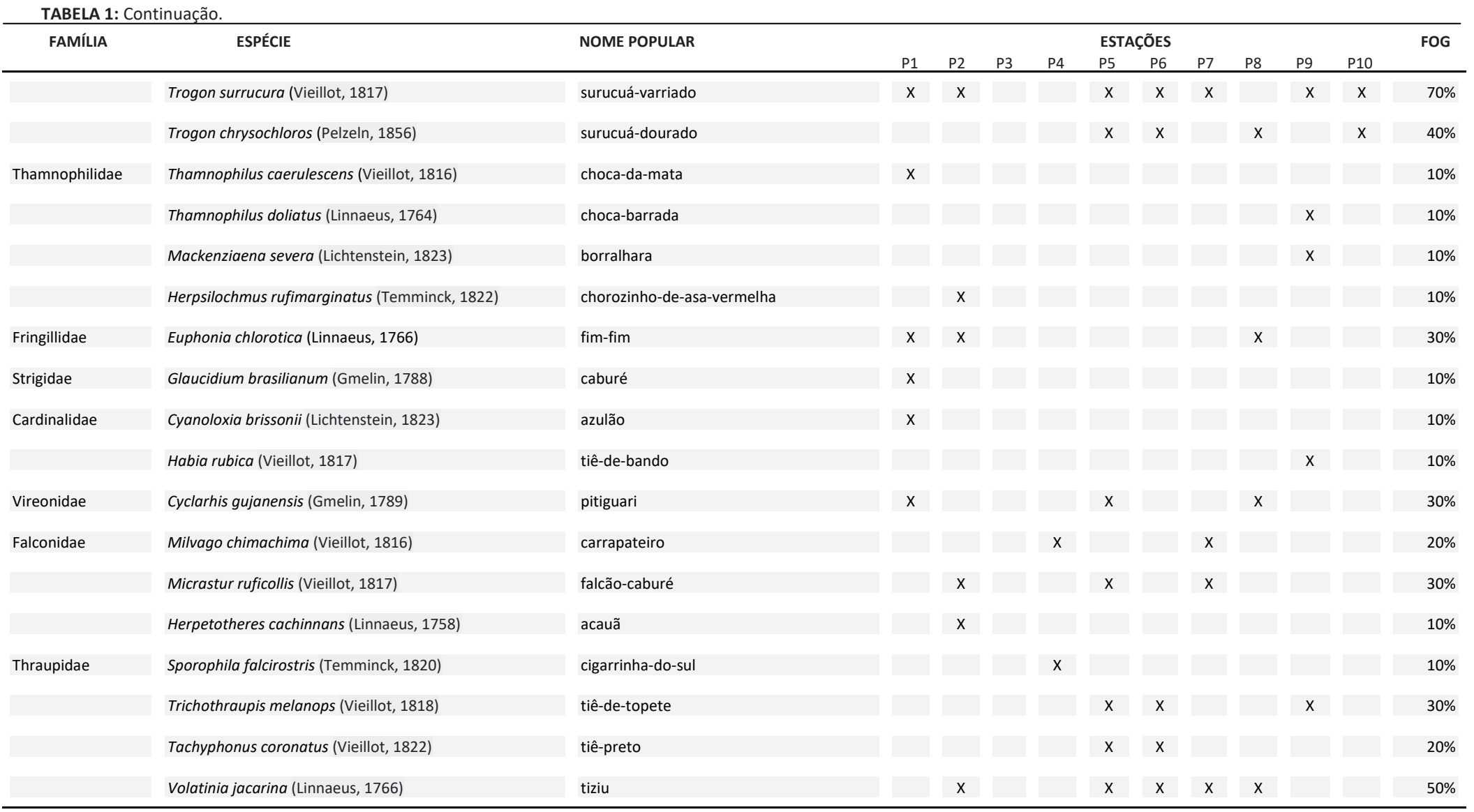

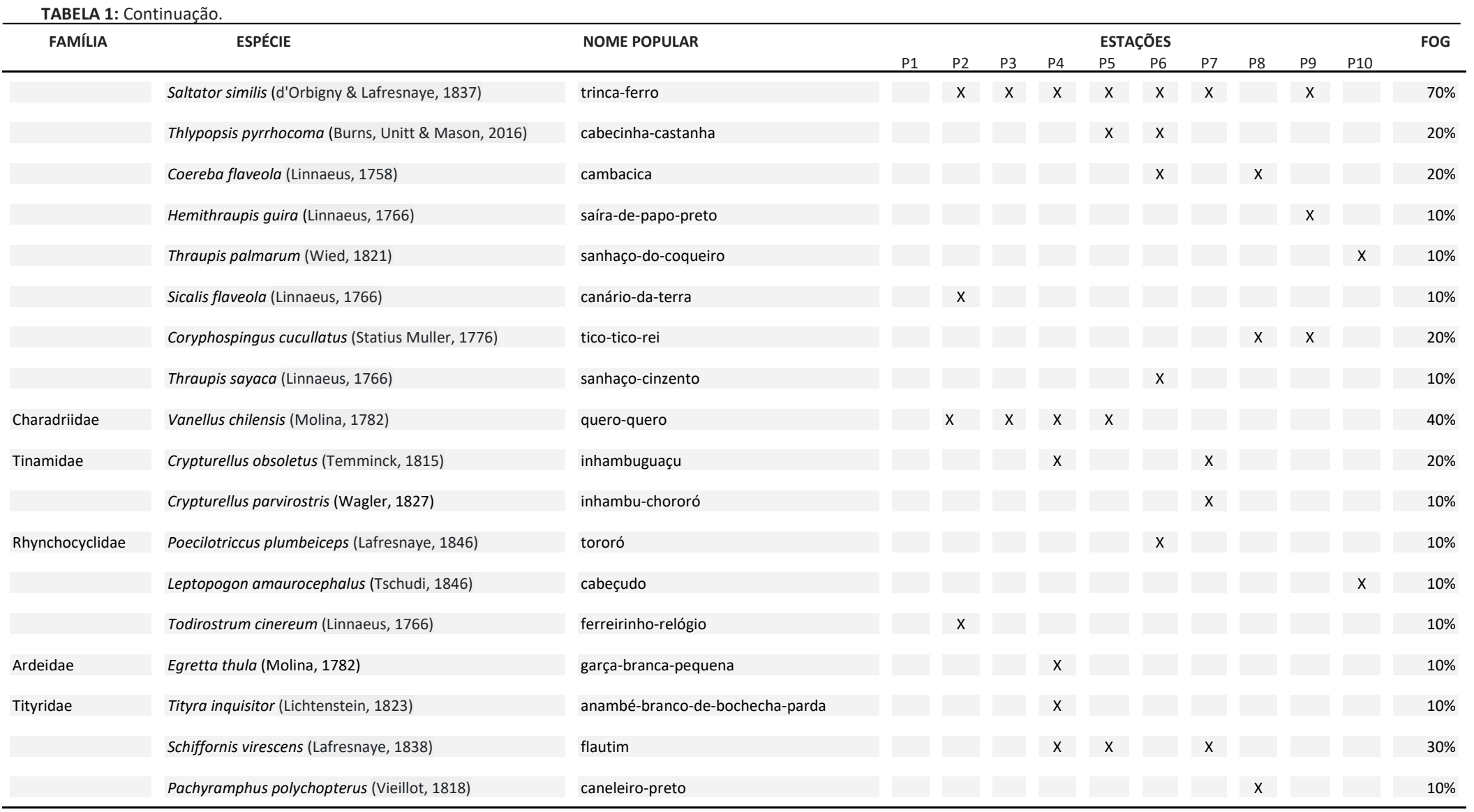

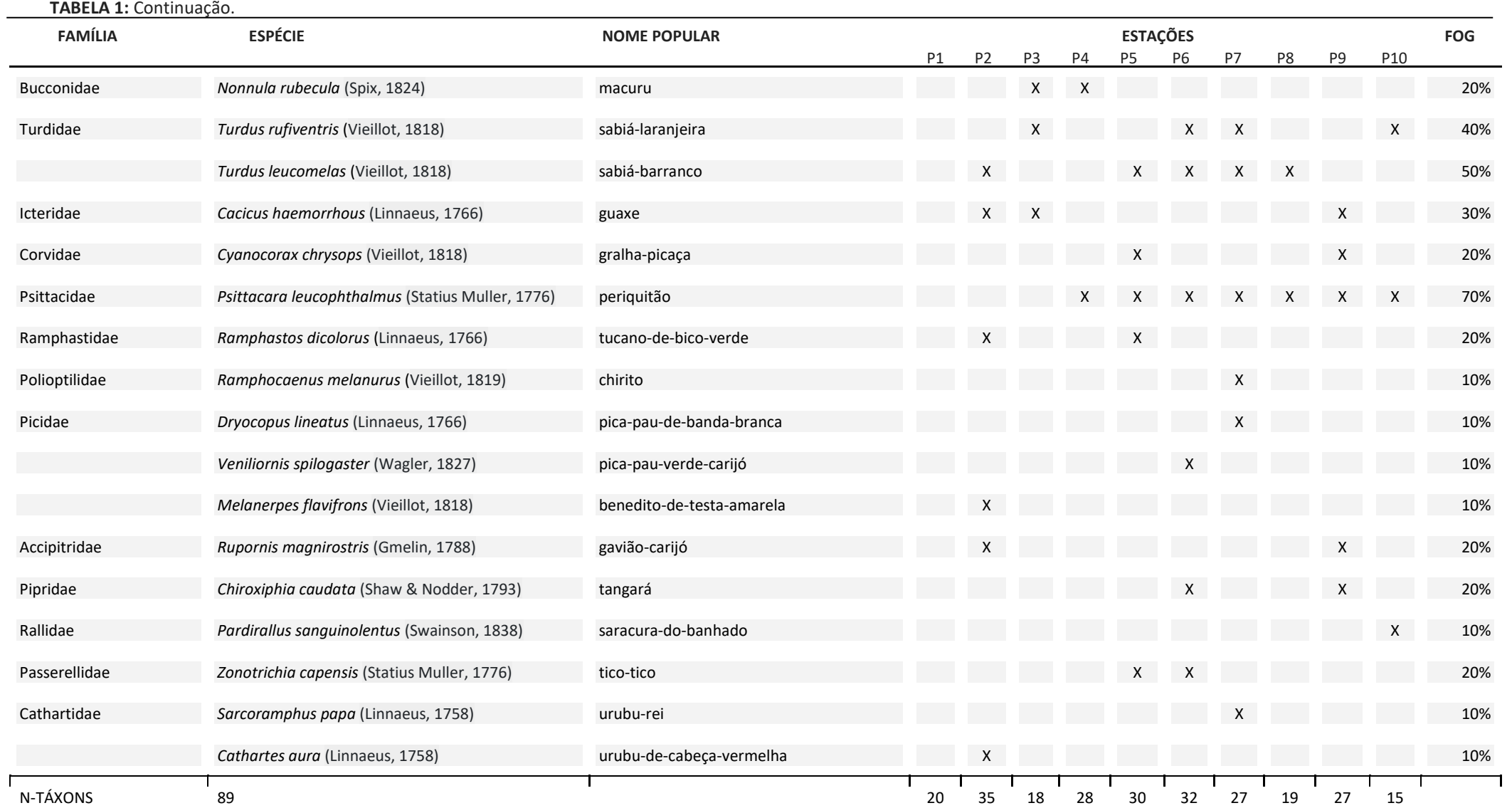

Os registros de aves na estação ecológica evidenciaram a presença de 12 espécies que obtiveram frequência entre 60 e 100% sendo classificadas como residentes. Entre elas podemos destacar *Sittasomus griseicapillus* (arapaçu-verde), *Basileuterus culicivorus* (pula-pula), *Myiothlypis leucoblephara* (pula-pulaassobiador), *Patagioenas picazuro* (pomba-asa-branca), *Zenaida auriculata* (avoante), *Setophaga pitiayumi* (mariquita), *Synallaxis cinerascens* (pi-puí), *Trogon surrucura* (surrucuá-varriado), *Xiphorhynchus fuscus* (arapaçu-rajado), *Myiopagis viridicata* (guaracava-de-crista-alaranjada), *Leucochloris albicollis* (beija-flor-depapo-branco), *Psittacara leucophthalmus* (periquitão).

Nas observações foram relatadas a presença de um total de 752 indivíduos habitando a área da estação ecológica durante o período estudado (Figura 2). As estações P1, P2, P4 e P5 foram os locais onde ocorreram o maior número de indivíduos, variando entre 75 a 101 contatos. Nas imediações dos últimos pontos de amostragem (P8, P9 e P10) o número de contatos foi relativamente menor, variando entre 43 a 60 indivíduos registrados.

Em relação a distribuição da avifauna nos diferentes locais, os dados de diversidade apontaram um maior número e equilíbrio da proporção de espécies nos pontos P2, P5, P6 e P9. Nesses locais foram encontradas diferenças comparativas de 31 espécies, ora ocorrendo exclusivamente num ponto ou outro, o que provavelmente influenciou nos dados de maior diversidade para a avifauna. Em contraposição nos pontos P1, P3, P8, P10 observou-se a predominância de algumas espécies que refletiram em uma menor riqueza da avifauna, entre elas *P. picazuro, B. culicivorus, M. leucoblephara, Z. auriculata e S. cinerascens*.

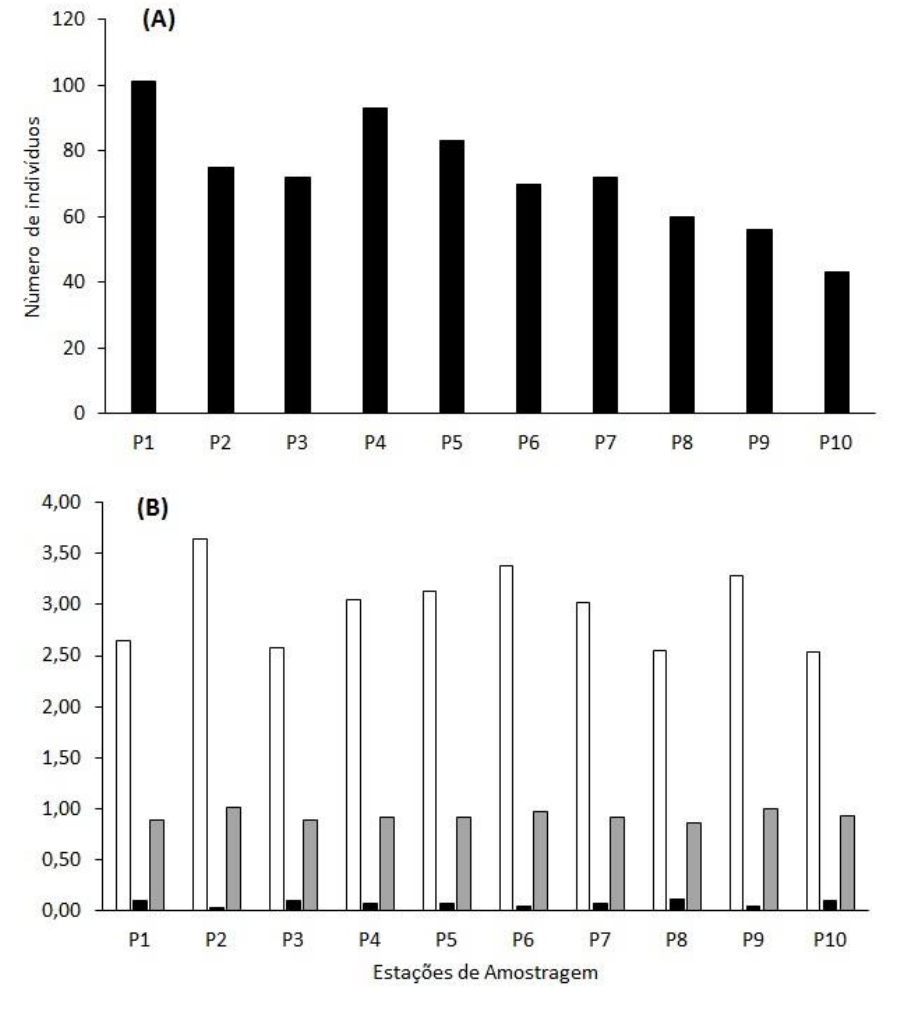

 $\square$  Diversidade Dominância Equitabilidade

**Figura 2**. Dados quantitativos e qualitativos de espécies de aves registradas na estação Paulo Pinto de Oliveira (A) Abundância e (B) Diversidade de Shanonn-Winner, Dominância de Simpson e Equitabilidade de Pielou.

Os resultados do índice de ocupação (Figura 3) por repartição do ambiente mostraram que os pontos 2, 7 e 9 são os locais onde foram observados a maior quantidade de espécies residentes. No ponto 2, foram registradas 11 espécies como residentes locais, distribuídas entre as famílias Furnariidae, Tyrannidae, Thamnophilidae, Falconidae, Thraupidae, Rhynchocyclidae, Picidae e Cathartidae. As famílias Furnariidae, Tyrannidae, Tinamidae Polioptilidae, Picidae e Cathartidae foram as que tiveram maior representatividade para 6 espécies classificadas como residentes no ponto 7. Em relação ao ponto 9 observou-se uma redução da representatividade de famílias, pois as 6 espécies encontradas distribuíram-se entre as famílias Tyrannidae, Thamnophilidae, Cardinalidae e Thraupidae.

As aves que são prováveis residentes obtiveram um número elevado de espécies em quatro pontos de ocorrência. No ponto 5, 18 espécies foram distribuídas nas famílias Dendrocolaptidae, Tyrannidae, Columbidae, Trochilidae, Trogonidae, Vireonidae, Falconidae, Thraupidae, Charadriidae, Tityridae, Turdidae, Corvidae e Ramphastidae. No ponto 6, as famílias Cuculidae, Parulidae, Tyrannidae, Columbidae, Trochilidae, Trogonidae, Thraupidae, Turdidae, Pipridae e Passerellidae foram as mais importantes para representar as 19 espécies registradas. No ponto 4, a maior representatividade para as 15 espécies se deu para as famílias, Dendrocolaptidae, Cuculidae, Tyrannidae, Tronchilidae, Falconidae, Charadriidae, Tinamidae, Tityridae e Bucconidae. Em relação ao Ponto 2, observou-se que a 16 espécies encontradas tiveram uma maior distribuição em diferentes famílias representadas por Dendrocolaptidae, Cuculidae, Tyrannidae, Columbidae, Trochilidae, Trogonidae, Fringillidae, Falconidae, Thraupidae, Charadriidae, Turdidae, Icteridae, Ramphastidae e Accipitridae.

Três pontos se mostraram com maior alcance de espécies de ocorrência ocasional, no qual tanto as espécies quanto número de famílias se revelaram bastante similares. Tanto o ponto 7 quanto o ponto 9, mostraram a mesma composição de famílias (Dendrocolaptidae, Parulidae, Furnariidae, Columbidae, Trogonidae, Thraupidae e Psittacidae), diferindo apenas na questão do número de espécies alocadas em cada uma delas (10 espécies). O ponto 2 apresentou 9 espécies das famílias Dendrocolaptidae, Parulidae, Furnariidae, Columbidae, Trogonidae e Thraupidae, ocorrendo na área como ocasionais ou avoantes.

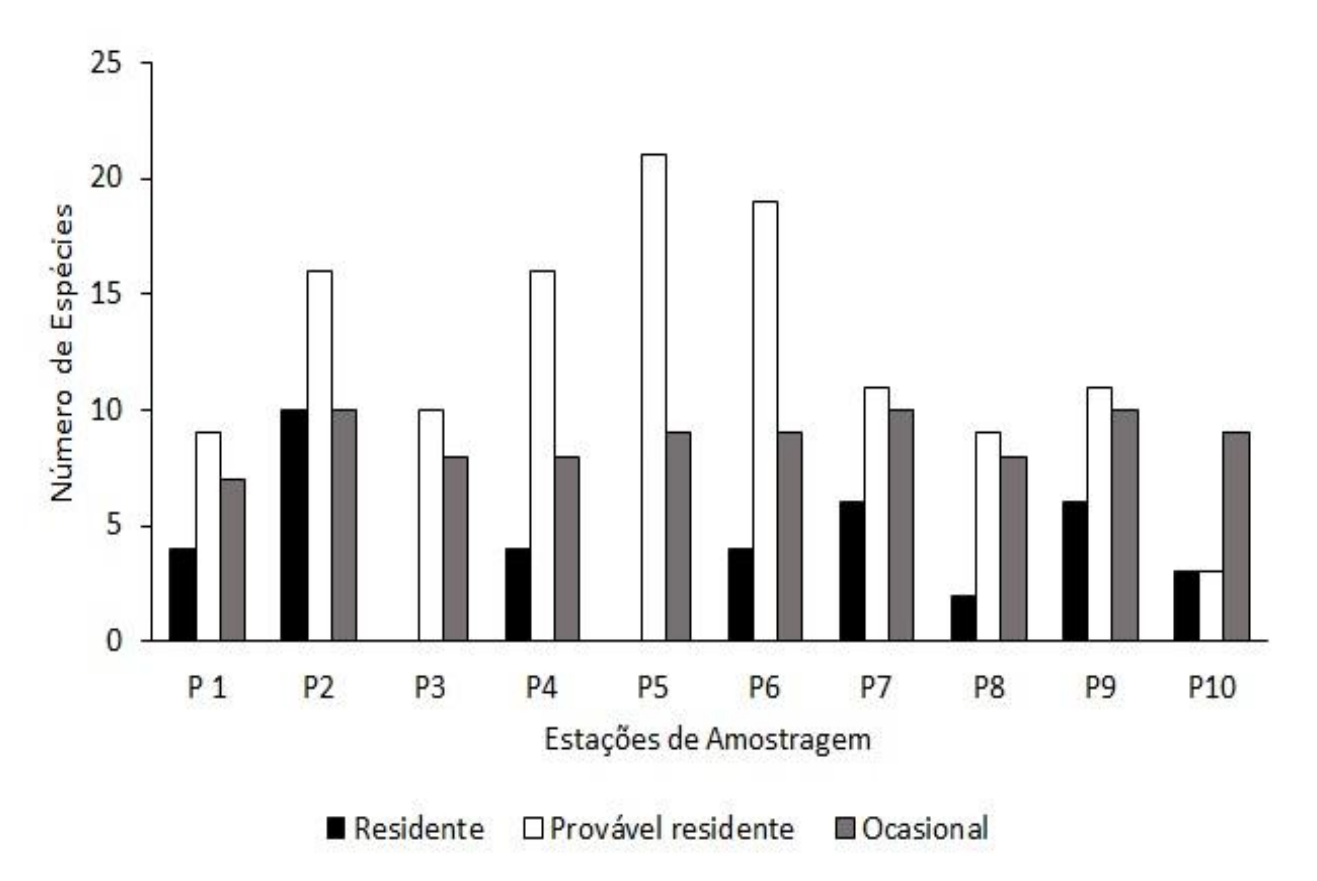

**Figura 3**. Índice de ocupação de espécies de aves nos locais amostrados na estação Paulo Pinto de Oliveira.

A ordenação em grupos funcionais tróficos da avifauna (Figura 4) da estação ecológica demonstrou a ocorrência de 8 categorias, sendo elas, insetívoros, granívoros, frugívoros, nectarívoros, carnívoros, onívoros, necrófagos e piscívoros. Não houve registro de espécies de hábitos alimentares herbívoros e malacófagos no local de estudo, o que é comum em áreas de Mata Atlântica com zona de ecótono. Os dados gerais obtidos para as dietas predominantes das 89 espécies identificadas revelaram a predominância de aves com hábito alimentar insetívoro (50 espécies), frugívoro (12 espécies) e granívoro (11 espécies). Ao longo das estações de amostragem são verificadas diferenças para outros comportamentos alimentares. Notou-se uma maior diversidade de hábitos alimentares para as espécies encontradas nos pontos P2, P4 e P7. O ponto 2 apresentou aves com variedade alimentar insetívora, granívora, nectarívora, frugívora, carnívora, onívora e necrófaga. A categorização alimentar do ponto 4 se deu por espécies de aves insetívoras, granívoras, nectarívoras, frugívoras, onívoras e piscívoras. As espécies insetívoras, granívoras, nectarívoras, frugívoras, onívoras e necrófagas foram as mais representativas na estrutura trófica no ponto 7. Em contrapartida foi possível identificar nos pontos P3 (insetívoros, granívoros, nectarívoros e onívoros), P8 (insetívoros, granívoros, frugívoros e onívoros) e P10 (insetívoros e granívoros) uma menor diversidade alimentar para a avifauna local.

Embora tenham sido registrados um montante de 8 grupos funcionais tróficos, em algumas estações de amostragem não foram observados registros de espécies com determinados hábitos alimentares. Espécies nectarívoras foram ausentes nos pontos 8, 9 e 10, frugívoras nos pontos 3 e 10, e onívoras nos pontos 1 e 10. Por outro lado, observamos também que alguns hábitos alimentares da avifauna foram exclusivos de determinados locais. Carnívoros, por exemplo, só estiveram presentes nos pontos 1, 2 e 9, enquanto necrófagos só foram registrados nos pontos 2 e 7, e piscívoros somente no ponto 4.

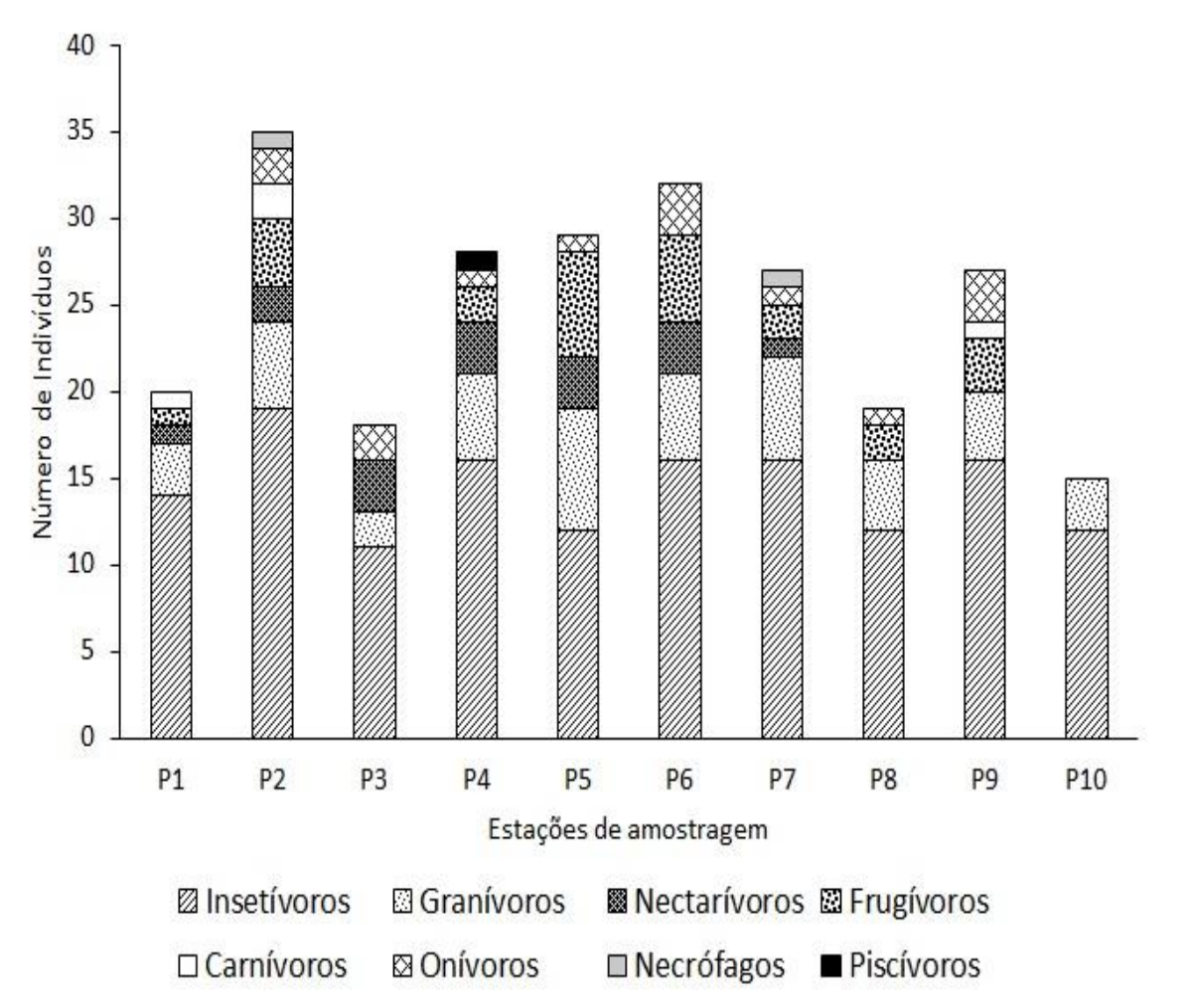

**Figura 4**. Composição da estrutura dos grupos funcionais tróficos na estação ecológica municipal Paulo Pinto de Oliveira.

A análise de ordenamento NMDS com similaridade de Jaccard (Figura 5), mostra claramente que as estações P1, P2, P6 e P10 divergem consideravelmente na composição da avifauna, sendo distintamente separadas dos demais pontos. A distância entre si das áreas do agrupamento P3/P4 foram maiores quando comparadas com os agrupamentos P5/P7 e P8/P9. Deste modo, nota-se que os locais intermediários correspondentes ao fragmento florestal tendem a apresentar uma composição de avifauna mais similar do que a comparada aos extremos.

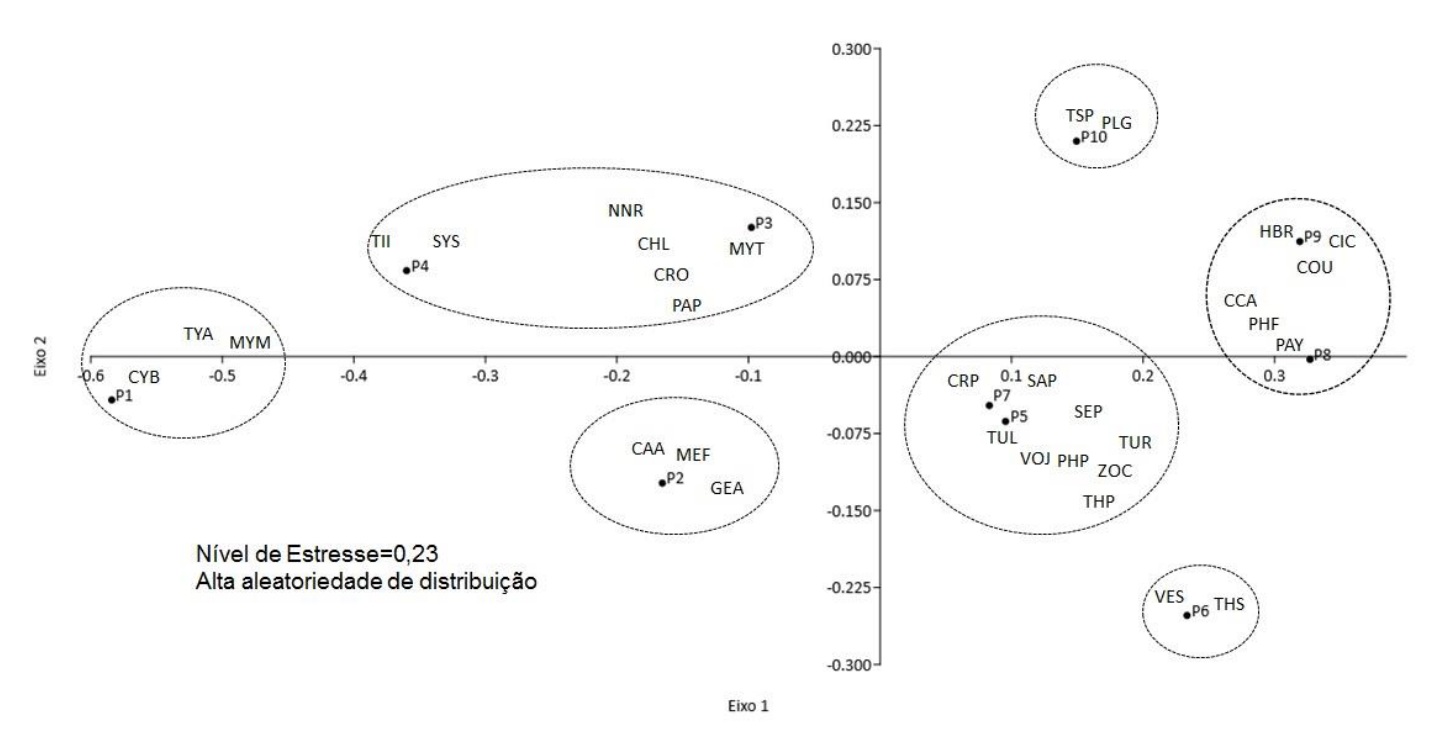

**Figura 5**. Agrupamentos por escalonamento multidimensional não paramétrico (nMDS) e porsimilaridade de Jaccard nas estações de amostragem da EEMPPO. Letras indicam abreviatura para as espécies de maior peso para a separação e agrupamento pontos dos.

O escalonamento multidimensional permitiu identificar as espécies com maior peso para separação e agrupamento dos pontos responsáveis pela elevada distinção faunística da área da estação ecológica, especialmente os pontos 1, 2, 6 e 10. As espécies *Cyanoloxia brissonii* (CYB), *Tyrannus albogularis* (TYA), *Myiodynastes maculatus* (MYM) foram as que tiveram maior influência para a separação do ponto 1 dos demais. *Geothlypis aequinoctialis* (GEA), *Melanerpes flavifrons* (MEF), *Cathartes aura* (CAA) foram as espécies mais importantes no ponto 2, enquanto *Veniliornis spilogaster* (VES) e *Thraupis sayaca* (THS) tiveram maior peso para o ponto 6. No ponto 10 as espécies *Thraupis palmarum* (TSP) e *Pardirallus sanguinolentus* (PLG) determinaram a diferença do local em relação a composição faunística.

Embora o afastamento dos pontos 3 e 4 formando um agrupamento distinto, seja um pouco maior, ocorreram algumas similaridades para a abundância e composição faunística em função da presença de *Tityra inquisitor* (TII)*, Synallaxis spixi* (SYS)*, Nonnula rubecula* (NNR)*, Chlorostilbon lucidus* (CHL)*, Crypturellus obsoletus* (CRO)*, Patagioenas picazuro* (PAP) e *Myiarchus tyrannulus* (MYT)*.* Os pontos 5 e 7 distribuíram-se muito próximos formando um agrupamento, e as espécies *Crypturellus parvirostris* (CRP)*, Sarcoramphus papa* (SAP)*, Turdus leucomelas* (TUL)*, Volatinia jacarina* (VOJ)*, Phaethornis pretrei* (PHP)*, Zonotrichia capensis* (ZOC)*, Thlypopsis pyrrhocoma* (THP)*, Turdus rufiventris* (TUR) e *Setophaga pitiayumi* (SEP) tiveram maior peso para a avifauna. Do mesmo modo, os pontos 8 e 9 formaram um agrupamento e as espécies representativas para isso foram *Habia rubica* (HBR)*, Colonia colonus* (CIC)*, Coryphospingus cucullatus* (COU)*, Phyllomyias fasciatus* (PHF)*, Pachyramphus polychopterus* (PAY) e *Chiroxiphia caudata* (CCA).

# **DISCUSSÃO**

Ao longo do período de estudo registrou-se 89 espécies de aves nas trilhas internas da estação ecológica, o que corresponde a 12,04 % da avifauna encontrada no estado do Paraná em comparação com os dados do Wikiaves para o ano de 2023. Cerca de 88 delas foram enquadradas como LC (least concern) e uma espécie como VU (vulnerable) considerando as categorias de avaliação do ICMbio (2012). A espécie vulnerável *Sporophila falcirostris* (cigarrinha-do-sul) tem sua população declinando há décadas, possuem hábitos migratórios e a sua interação com a estação ecológica pode estar relacionado à presença de taquarais que fornecem sementes para seu forrageamento. Essa ave nomade é altamente especialista e não ligada a fatores sazonais, mas sim à busca de canteiros de bambu e semelhantes que constituem seu principal recurso para forragear e nidificar (Areta et al. 2013). Esses resultados sustentam a hipótese de que a unidade de proteção integral apresenta uma boa capacidade de suporte oferecendo abrigos, locais reprodutivos e alimentação farta aos espécimes. A quantidade de espécies foi consideravelmente superior ao encontrado em alguns fragmentos florestais do Paraná que apresentam fitofisionomia semelhante. Em um levantamento realizado no Parque Estadual do Lago Azul localizado em Campo Mourão, que possui uma área de 1.838 ha, ou seja, 4 vezes maior do que a estação ecológica Municipal Paulo Pinto Oliveira, Damasceno (2022) registrou a ocorrência de 50 espécies de aves. Dessa forma é perceptível que os fatores que levam ao aumento da biodiversidade, não estão relacionados ao tamanho do fragmento, mas sim ao seu estado de conservação, que oferece condições particulares de sobrevivência às espécies endêmicas e generalistas, sejam residentes ou não. Durante as expedições nas trilhas delimitadas pelos pontos de amostragem, observou-se que na maioria da extensão desses locais, a flora se mantém íntegra em condições de mata original. Fatores como a forma, estrutura e a paisagem que incorporam a natureza do fragmento, junto a aspectos de conectividade florestal em áreas pequenas ou grandes, podem ter significativas interferências na riqueza de espécies de aves que habitam determinados biomas (Graham & Blake 2001).

Segundo Bratti & Treco (2020), mesmo em fragmentos pequenos com condições de interferência antrópica forte, como áreas com presença de espécies vegetais exóticas, entorno desmatado e destinadas à pastagem, podem dar suporte a certa quantidade de espécies de aves. A pesquisa realizada por esses autores revelou a existência de 31 espécies em 11 hectares de uma propriedade privada no sudoeste do Paraná, com o fragmento contendo mata predominante de floresta estacional semidecidual.

As espécies de aves que habitam a estação ecológica foram distribuídas em 33 famílias, contudo, observou-se uma predominância de aves passeriformes da família Tyrannidae, atualmente representadas por 400 espécies, sendo considerada a maior do planeta. Caracteristicamente os tiranídeos habitam vários biomas, e apresentam hábitos generalistas, o que facilita sua adaptação a diferentes fragmentos florestais. Conforme estudo de Sigrist (2013), os representantes da família Tyrannidae conseguem se adaptar em qualquer ambiente, seja em bordas de clareiras, de florestas, capoeiras, plantações, cerrados, caatinga, pastos sujos, manguezais, eucaliptais, parques e ambientes antropizados. Os tiranídeos têm a habilidade de compartilhar espaço com outras espécies, e mesmo que haja semelhanças na dieta, as estratégias de captura de alimento são diferentes. Essa ideia suportada por Bissoli et al. (2014), sugere que não há sobreposição temporal e espacial de nichos no ambiente em que os tiranídeos se encontram com as demais espécies, provando assim sua alta adaptabilidade.

Em relação a ocupação do habitat, 13 espécies foram consideradas como residentes, portanto desenvolvem uma dinâmica de vida estreitamente relacionada às condições que os recursos florestais oferecem para sua sobrevivência (abrigo, reprodução, nidificação e alimentação), permanecendo no local. Dentre essas, 4 espécies obtiveram 100% de frequência de ocorrência em todos os pontos de amostragem, indicando uma elevada probabilidade de encontro ou contato, a cada repetição de expedições pela mata. Elas são, *Sittasomus griseicapillus* (arapaçu-verde) da família Dendrocolaptidae, *Basileuterus culicivorus* (pula-pula), *Myiothlypis leucoblephara* (pula-pula-assobiador) ambos da família Parulidae, e *Patagioenas picazuro* (pomba-asa-branca) da família Columbidae.

Em seus estudos, Poletto et al. (2004), observou que algumas aves escaladoras de tronco tendem a ser sensíveis a fragmentação florestal, desaparecendo quando condições de distúrbios são implantadas no bioma. Desse modo a presença de espécies da família Dendrocolaptidae como *S. griseicapillus* e *Xiphorhynchus fuscus* registrados no presente estudo, indicam um ponto de partida para radiografar o estado de conservação, visto a valoração como possíveis indicadores da qualidade do ambiente florestal. Em relação aos Parulidae, nota-se que são espécies com comportamento bastante inquieto e com sua vocalização forte e melodiosa, podem ser reconhecidos rapidamente na natureza.

Apontamentos realizados por Lima & Manhães (2009) indicam que a estrutura do sub-bosque pode ser um fator marcante para a presença de *Basileuterus culicivorus,* pois tem influência direta na ocorrência de seus principais itens alimentares, Himenópteros como formigas, vespas, marimbondos e abelhas. Aparentemente a arquitetura vegetal encontrada no sub-bosque da estação ecológica determina a escolha do melhor substrato para efetividade de captura do alimento. Mendonça-Lima et al. (2004) sugerem que *B. culicivorus* gostam de regiões do dossel de mata, que contenham folhas verdes com proporções em torno dos 25% no uso de galhos com diâmetros menores que 1 cm ou maiores que 5 cm de diâmetro, condição essa encontrada no bioma da estação ecológica. Os galhos funcionam como trilhas que facilitam o exercício de forrageamento, visto que muitos himenópteros, especialmente os Formicidae, estabelecem rotas nessas porções vegetais.

Em relação a *M. leucoblephara*, um estudo desenvolvido por Lima et al. (2021) demonstrou que essa espécie pode ter uma maior plasticidade de uso do dossel se alimentando no chão, mas com uma alta preferência a porções de folhagem do sub bosque. A maior amplitude de exploração do substrato implica na obtenção de diferentes tipos de presas, desde de pequenas, de tamanho intermediário ou grande. De qualquer modo, nessa espécie observa-se um ajuste comportamental para otimizar o consumo de presas com elevada taxa energética, como o caso de insetos himenópteros, que são fáceis de serem capturados entre os galhos.

A presença de *Patagioenas picazuro* pode estar associada aos seus hábitos alimentares, pois esses Columbiformes apresentam a dieta baseada no consumo de grãos, mas podem incorporar também o consumo de frutos. Na estação ecológica, espécies de árvores nativas frutíferas são comuns e ocupam vários locais das áreas amostradas, indicando que pode haver o fornecimento de suprimentos adequados de energia para as aves granívoras e frugívoras. Costa & Silva (2019) sugerem que *P. picazuro* presta expressivos serviços ecossistêmicos auxiliando na restauração ambiental pelo recrutamento de espécies vegetais e dispersão de sementes, substituindo aves de médio e grande porte, que usualmente tendem a desaparecer primeiro em ambientes degradados.

De todas as espécies registradas durante o estudo, apenas cinco se enquadram como endêmicas e seus comportamentos de ocupação do habitat são distintos, pois duas foram classificadas como residentes (*Xiphorhynchus fuscus* e *Myiothlypis leucoblephara),* duas prováveis residentes (*Tachyphonus coronatus* e *Schiffornis virescens*) e uma ocasional (*Veniliornis spilogaster*). Esses dados são importantes em termos de alertar a necessidade manejo e conservação da flora e fauna, com práticas de recuperação de áreas internas degradadas, resultantes do histórico de exploração de madeira. Segundo Padovezi et al. (2014), as aves reagem conforme a quantidade e qualidade dos recursos disponíveis no ambiente, quanto mais exigente em questão de habitat e mais especialista a espécie for, melhor será a bioindicação do processo de regeneração florestal.

A maneira como uma ave estabelece seu habitat está relacionada diretamente com o suporte que aquele ambiente oferece, a fim de atender as exigências de cada espécie para que a mesma possa sobreviver e nidificar. Segundo Silva (2016), a escolha do habitat por uma espécie se dá pela grande probabilidade de se encontrar naquele local abundância e variedade de alimentos, ambiente favorável para reprodução, nidificação e proteção contra possíveis predadores. Os resultados do Índice de Ocupação do habitat por repartição do ambiente, suportaram essa ideia e evidenciaram que as aves possuem uma preferência por habitar determinado local da estação ecológica, se comportando como residentes. Desse modo, a interpretação desses dados pode conotar que a cada repetição de uma expedição num determinado local teremos maior ou menor probabilidade de encontrar uma espécie. Nos extremos dos locais de amostragem observou-se uma tendência ao aumento de espécies com comportamento de residentes e ocasionais. Os residentes provavelmente encontram alguma condição especial de abrigo, refúgio, áreas de forrageamento e nidificação que fazem com que adotem uma determinada área com lar definitivo. Aparentemente a combinação de características fitofisionômicas do transecto intermediário entre os pontos de amostragem criam as condições de intercâmbio de espécies, sendo responsável pela elevada aleatoriedade da composição populacional de aves dentro das trilhas. Isso reflete no fato de também encontrarmos nesses pontos uma grande quantidade de aves com comportamento ocasional.

No ponto 1 onde a fitofisionomia se aproxima de floresta secundária com presença de propriedades rurais em seu entorno, os residentes foram representados por *Lochmias nematura, Thamnophilus caerulescens, Glaucidium brasilianum, Cyanoloxia brissonii. L. nematura* (joão-porca) costuma habitar o chão onde procura suas presas, removendo as folhas com o bico, condição essa comum em áreas de floresta secundária. *T. caerulescens* (choca-da-mata) costuma andar em casal, esta espécie vem ganhando espaço em regiões urbanizadas como parques e pomares. A presença de *G. brasilianum* (caburé) como morador pode estar relacionada ao hábito predador, embora seja uma espécie de porte pequeno é um caçador bastante agressivo, abatendo aves até quatro vezes maiores do que seu próprio tamanho. *C. brissonii* (azulão), ave extremamente territorialista, gosta de viver em áreas com água abundante, e alguns riachos que passam pela estação ecológica tem sua nascente aflorando em áreas de propriedades rurais.

Os residentes no ponto 2 foram representados por *Phleocryptes melanops, Herpsilochmus rufimarginatus, Herpetotheres cachinnans, Todirostrum cinereum, Melanerpes flavifrons e Cathartes aura*. Nesse local observa-se a fitofisionomia floresta secundária em estado de regeneração próximo ao corpo do alagado, e coincidentemente encontramos com muita frequência aves que gostam de habitar áreas mais abertas, com vegetação rasteira. *P. melanops*(bate-bico), ave tipicamente migratória, gosta de se empoleirar em vegetação aquática, e a grande quantidade de palafitas existentes na área contribui para seu aparecimento. *H. rufimarginatus* (chorozinho-de-asa-vermelha) apresenta um comportamento gregário com outras espécies de aves se afiliando a bandos mistos, o que traz algumas vantagens para obtenção de alimento. Por outro lado, *H. cachinnans* (acauã) tem vida solitária, essa espécie habita bordas de florestas e florestas de galeria. A relação da espécie *T. cinereum* (ferreirinho-relógio) com esse local pode estar associado a elevada preferência por áreas abertas e reaproveitamento de ninhos construídos em estações reprodutivas passadas. O ninho pode ter sido um fator importante para a presença de *M. flavifrons* (benedito-de-testa-amarela), porque a ocorrência de bandos otimiza a nidificação coletiva, de forma que os indivíduos se ajudam mutuamente para alimentar e proteger os filhotes. No caso de *C. aura* (urubu-decabeça-vermelha) que habita campos, matas e bosques, e à noite costuma se dirigir a pousos tradicionais e comunais (lugares específicos), as atividades de predação, caça ilegal e pesca desenvolvidas na área podem fornecer estoques de alimento, considerando seu hábito carniceiro com preferência por carne fresca.

Os pontos 7, 8, 9 e 10 também mostraram a presença de elevada proporção de espécies residentes, e embora exista uma exceção quanto a fitofisionomia do ponto 9 (floresta secundária em estado de regeneração) os demais pontos foram caracterizados como floresta clímax. No ponto 7 foi muito comum a presença de *Furnarius rufus, Contopus cinereus, Crypturellus parvirostris, Sarcoramphus papa, Ramphocaenus melanurus* e *Dryocopus lineatus. F. rufus* (joão-de-barro) é comum em áreas abertas, mas sua presença numa vegetação mais fechada pode ter relação com o hábito alimentar insetívoro, pois gostam de se alimentar de formas larvais, formigas e cupins. Já *C. cinereus* (papa-moscas-cinzento) costuma acompanhar bandos mistos que traz vantagens na obtenção de alimento, e são estimulados pelo comportamento de fuga dos insetos, quando realizam voos acrobáticos para capturar suas presas. *C. parvirostris*(inhambu-chororó) procura áreas onde existam folhiço e serrapilheira associado a madeira podre que usualmente contém vermes e insetos. Por sua vez, *S. papa* (urubu-rei) tem preferência por mata mais fechada porque gosta de nidificar no chão em meio a pedras ou em morros, e obtém seu alimento preferencial a carniça, facilmente nesses locais devido a mortandade de animais pela predação. Tanto *R. melanurus* (chirito) e *D. lineatus* (pica-pau-de-banda-branca) estão intimamente associados a mata clímax, porque o primeiro gosta de nidificar em emaranhados de cipós, em formato de xícara e forrado no interior, enquanto o segundo obtém os vermes e larvas de invertebrados em troncos de madeira, para se alimentar.

No ponto 8 somente duas espécies foram classificadas como residentes *Phyllomyias fasciatus* (piolhinho) e *Pachyramphus polychopterus* (caneleiro-preto). Aparentemente a ocorrência nesse ponto pode se relacionar com hábitos de nidificação, pois o primeiro gosta de frequentar matas mesófilas a parques, construindo seu ninho em árvores em forma de taça aberta, e o segundo habita orlas de matas e implanta seus ninhos no alto de árvores isoladas.

As *espécies Hemithraupis guira* (saíra-de-papo-preto), *Habia rubica* (tiê-de-bando), *Mackenziaena severa* (borralhara)*, Thamnophilus doliatus* (choca-barrada)*, Colonia colonus* (viuvinha) e *Elaenia chilensis* (guaracava-de-crista-branca) foram as mais frequentes no ponto 9 e, portanto, consideradas como moradoras do local. Todas essas espécies exibem uma plasticidade quanto ao uso de habitat, mas preferencialmente ocorrem em matas fechadas e úmidas o que facilita a construção de ninhos em diferentes estratos. As condições encontradas no ponto 9 favorecem a ocorrência de espécies insetívoras e frugívoras, pois nesse local foram observados a presença de taquaras e cipós.

No ponto 10 apesar ter uma configuração de mata fechada foi observado a presença de grande quantidade de xaxim, além de estar localizado muito próximo a um riacho. Nesse local as espécies residentes foram *Thraupis palmarum, Leptopogon amaurocephalus* e *Pardirallus sanguinolentus*. A espécie *T. palamarum* (sanhaço-do-coqueiro) gosta de viver em porções baixas de vegetação e em áreas com adensamento vegetal. A associação de *L. amaurocephalus* (cabeçudo) também pode estar relacionada à vegetação fechada, onde a configuração dos diversos galhos favorece a captura de suas preferenciais presas, os insetos, onde possuem ativa movimentação. A última espécie *P. sanguinolentus* (saracura-do-banhado) apresenta uma preferência por áreas que contenham brejos, como zonas de amortecimento de rios e riachos, onde conseguem obter mais facilmente seus alimentos prediletos, como minhocas, insetos e grãos.

No que se refere ao levantamento dos grupos funcionais tróficos, nota-se que na Estação Ecológica é bem diversificada, sendo a insetívora a categoria alimentar predominante (Figura 4). Pelo fato do fragmento florestal ter em seu entorno propriedades agrícolas, isso levanta a hipótese de que os insetos que se alimentam das plantações venham buscar abrigo e se reproduzir dentro da Estação, favorecendo as aves insetívoras. No estudo de Padovezi et al. (2014) ficou demonstrado que em ilhotas de fragmentos florestais encontradas em áreas agrícolas ocorre um aporte de espécies de insetos que favorecem a predominância de aves insetívoras. Aves insetívoras podem ser usadas na bioindicação, pois retratam as condições florestais e de integridade da área do entorno e, assim, quanto maior for a influência de áreas adjacentes com algum tipo de distúrbio, maior a probabilidade de se encontrar espécies que se alimentam de insetos (Andrade & Piratelli 2001). Outro detalhe importante é que as áreas florestais de refúgio criam uma identidade trófica, que estabiliza a oferta de alimento para diversas espécies de aves, refletindo também na ocorrência de outras guildas alimentares.

Embora boa parte da avifauna seja insetívora, houve presença de espécies frugívoras e granívoras, visto que a fitofisionomia de alguns pontos amostrados apresentava a vegetação com frutos e sementes, e eram observadas aves se alimentando dos mesmos. Áreas agrícolas ao entorno do fragmento florestal também podem ter colaborado para a presença de algumas espécies granívoras, como o caso de *Zenaida auriculata* (avoante) e *Patagioenas picazuro* (pomba-asa-branca)*.* Essas espécies tem o hábito de frequentar áreas de lavoura, para forrageamento, e migram constantemente de um local para outro, e por essa razão, também as encontramos dentro da estação ecológica.

As espécies onívoras e nectarívoras tiveram uma representação menor em relação às anteriores dentro dos grupos funcionais tróficos registrados na unidade de preservação, não aparecendo em determinados pontos de amostragem. As onívoras não foram registradas nos pontos 1 e 10, assim como as espécies nectarívoras não foram observadas nos pontos 8, 9 e 10. Pressupõem-se que a ausência de espécies onívoras em alguns pontos de amostragem, podem estar atreladas a fatores como competição, ausência de alguns itens alimentares, horário de forrageamento devido a fatores climáticos como o frio, que impedem seu registro. Onívoros tendem a ser favorecidos em pequenos remanescentes florestais devido aos seus hábitos generalistas, em detrimento de espécies com dieta mais especializada (Gimenes & Anjos 2000; Krügel & Anjos 2000; Anjos 2001). Os resultados aqui apresentados destoam do esperado para onívoros, pois teoricamente eles deveriam ocorrer em todos os locais amostrados. Dentro das trilhas observou-se uma elevada diversidade de espécies, o que pode ocasionar um aumento pela competição de recursos, resultando numa exploração diferencial de acordo com o local. Provavelmente em cada local investigado são determinadas hierarquias de dominância de forrageamento, que tem a ver com a habilidade das espécies em localizar o alimento. Ribeiro et al. (2013) verificou que a ocorrência espacial e temporal de espécies de aves pode ser afetada pela competição entre os consumidores, tornando a composição de espécies imprevisível, especialmente em fragmentos florestais com perfil de manchas ricas e efêmeras.

Espécies nectarívoras tem dependência da ocorrência de períodos de floração para obtenção do alimento, e nos pontos 8, 9 e 10 a vegetação na ocasião da amostragem não evidenciava essa fase, indicando ausência de condições de manutenção para espécies com esse hábito alimentar.

*Glaucidium brasilianum (coruja caburé), Micrastur ruficollis (falcão caburé), Herpetotheres cachinnans (falcão acauã)* e *Rupornis magnirostris (gavião carijó),* foram as espécies de hábitos carnívoros exclusivos nos pontos 1, 2 e 9. As aves de rapina têm uma alta plasticidade adaptativa quando possuem hábitos generalistas de ocupação de uma área, a exceção fica por conta das espécies estritamente relacionadas às áreas nativas, chamadas de especialistas. Aves de rapina dependem de condições que favoreçam a predação, e áreas mais fechadas só poderiam funcionar como pontos de repouso e descanso, ao migrarem em intervalos de áreas abertas. A sensibilidade ao ato de execução de atividades predatórias, torna-as sensíveis a configuração da fitofisionomia local, obrigando-as a se estabelecer em outras áreas para sua manutenção (Sodhi 2002)*.* Espécies generalistas de aves rapinantes tendem a ter uma seleção positiva a ambientes alterados, como o que ocorre em área de fragmentos florestais margeados por porções agrícolas, realizando ajustes às novas características do ambiente (Pattanavibool et al. 2004). Os ambientes abertos com vegetação em estágio sucessional secundário de regeneração provavelmente colaboram para a ocorrência de aves rapinantes, porque criam pontos de predação com maior visibilidade de presas. Nos pontos 1 e 2 essas condições ocorrem e no ponto 9 mais alto, embora a vegetação seja mais fechada, observa-se ao redor a presença de espécies exóticas, como o Pinus, que criam áreas mais abertas. Espécies rapinantes de aves utilizam áreas abertas e bordas de mata para forrageamento, com a fragmentação de ambientes florestais, estas espécies se beneficiam, visto que estas áreas têm aumento de suas bordas. (Telino-Junior et al. 2005).

*Egretta thula* (garça-branca-pequena), foi a única espécie com hábitos piscívoros, sendo somente registrada por vocalização no ponto amostral 4, localizado perto da borda de água, local onde garças costumam forragear. Essa é uma espécie que tem preferência por forragear em áreas de borda em conjunto com outras espécies, e se alimenta de grande quantidade de peixes, mas pode incluir em sua dieta também, larvas de insetos, moluscos, vermes, caranguejos e outros crustáceos, anfíbios e pequenos répteis (Maccarone et al. 2012)

As necrófagas foram representadas somente por duas espécies de urubus, *Sarcoramphus papa*  (ponto 7) e *Cathartes aura* (ponto 2)*,* também nos pontos próximos às bordas de água*.* Segundo estudo de Ribeiro et al. (2010), áreas do solo próximas à lâmina de água tendem a ser locais de rápido acesso a visitas de espécies de aves necrófagas, bem como, facilitador de obtenção do recurso alimentar.

As espécies malacófagas não foram registradas em nenhum dos pontos de amostragem, e esse fato pode estar relacionado a ausência de paisagens de alagado no interior das trilhas, que desfavorecem a presença de seu item alimentar preferencial, os moluscos gastrópodes e bivalves.

Os resultados do nMds evidenciaram que existe uma elevada aleatoriedade de distribuição de espécies em cada local amostrado, evidenciando uma diversificação da composição faunística ao longo de trechos contínuos da estação ecológica. Dessa forma existe uma tendência que os pontos sejam muitos distintos, impossibilitando a formação de padrões de agrupamento de espécies. O nível de stress calculado para o uso dessa análise indicou um valor alto de 0,23 demonstrando que fica difícil estabelecer um padrão de abundância e diversidade da comunidade de acordo com as características dos pontos amostrados. Entre os dez pontos amostrados somente três agrupamentos puderam ser evidenciados com o nível de similaridade de Jaccard, isto demonstra que a variedade de espécies é tão elevada que os ambientes se tornam muito heterogêneos e, portanto, devem criar condições particulares e peculiares que favorecem a presença de um conjunto de espécies.

O ponto 1 distinguiu-se dos demais em função da presença exclusiva de *Cyanoloxia brissonii*, *Tyrannus albogularis* e *Myiodynastes maculatus*, espécies que apresentam em comum o hábito de fazer os ninhos em estratos baixos e médios de altura do dossel. *C. brissonii e T. albogularis* tem preferência por arbustos e árvores isoladas, enquanto *M. maculatus* pode também usar como local de nidificação cupinzeiros. Considerando que a fitofisionomia do local (F1) é caracterizada por floresta secundária com propriedades rurais, essas espécies poderiam ser favorecidas. Matas de capoeira e vegetação mais baixa e aberta também favorecem a presença de insetívoros e granívoros. Outro detalhe importante, é que nesse local verificamos uma menor diversidade de espécies e uma tendência à dominância de arapaçu-verde, pulapula, pula-pula-assobiador, pomba-asa-branca e avoante. Os três grupos funcionais tróficos predominantes estão presentes, mas nesse local também registramos a ocorrência de um razoável número de espécies nectarívoras e carnívoras.

A presença de *Geothlypis aequinoctialis, Melanerpes flavifrons* e *Cathartes aura* foi um dos aspectos que isolou o ponto 2. O ponto amostral foi caracterizado como F3, ou seja, floresta secundária em estado de regeneração, e além disso faz fronteira com a lâmina de água do alagado, condição que atende os requisitos ambientais para estabelecimento das espécies. Nesse local verificamos uma maior diversidade de espécies, o que pode representar o intercâmbio da zona de ecótono entre indivíduos com hábitos terrestres e aquáticos. Essa diversidade também foi refletida na variedade de grupos funcionais tróficos habitantes, pois no ponto 2 observou-se sete guildas tróficas diferentes, o que não ocorreu nos demais locais.

Diferente das outras estações de amostragem, o ponto 6 diferenciou-se pela presença exclusiva de espécies como *Veniliornis spilogaster* e *Thraupis sayaca*. Aparentemente esse local favorece a presença de espécies que gostam de usar ou escavar buracos nos troncos, e embora seja observada uma fitofisionomia de plantas em estado de regeneração, observou-se uma maior distribuição de espécies arbóreas com troncos robustos. A única exceção ficou por conta da abundância de *T. sayaca* que embora não use troncos como abrigo, tem a condição de aproveitar vegetação com configuração de galhos formando forquilhas, usando raízes filamentosas, musgos e pecíolos para construção do ninho. Nesse local também foi observado uma maior diversidade de espécies, contudo o número de guildas tróficas ficou restrito a cinco tipos de hábitos alimentares. Distintamente do predominante (insetívoros, granívoros e frugívoros), ocorreram espécies nectarívoras e onívoras.

O ponto 10 ficou isolado dos demais, apresentando uma diversidade baixa, se comparada com os outros pontos de amostragem, devido a dominância das espécies *Basileuterus culicivorus*, *Myiothlypis leucoblephara*, *Patagioenas picazuro*. A fitofisionomia do ponto foi classificada como F5 (floresta clímax), mas com a condição de apresentar-se colonizada por grande quantidade de xaxim, que provavelmente favoreceu a ocorrência de *Thraupis palmarum* e *Pardirallus sanguinolentus*, espécies exclusivas deste local. Ambas as espécies são de hábitos alimentares insetívoros, guilda trófica predominante neste ponto. *T. palmarum* estabelece seu ninho escondido no meio de folhagem densa e utiliza folhas largas para a construção do mesmo, podendo utilizar os xaxins presentes no ponto como lugar ideal de nidificação. A espécie *P. sanguinolentus,* costuma construir seu ninho sobre capim ou vegetação à beira d'água, condição esta atendida no local que se encontra próximo a um riacho. Neste local registrou-se uma menor variedade de grupos funcionais tróficos, pois só foram identificadas espécies com hábito insetívoro e onívoro.

Houve agrupamento dos pontos 3 e 4, ocorrendo similaridade para a abundância e composição faunística em função da presença de *Tityra inquisitor, Synallaxis spixi, Nonnula rubecula, Chlorostilbon lucidus, Crypturellus obsoletus, Patagioenas picazuro e Myiarchus tyrannulus. Nestes dois locais, há uma* grande semelhança na distribuição dos grupos funcionais tróficos, sendo insetívoros, granívoros, nectarívoros, frugívoros e onívoros, presentes nos pontos 3 e 4, a exceção dos piscívoros presentes somente no ponto 4. Os dois pontos foram definidos pela fitofisionomia F2, ambiente de vegetação composta por áreas abertas, campos, capoeiras e áreas úmidas de floresta estacional semidecidual, margeados por uma parte de lago. *S spixi* constrói seus ninhos no interior de moitas de campos e bordas de floresta. *N. rubecula, T. inquisitor e M. tyrannulus,* costumam nidificar em cavidades de árvores, e a grande quantidade de espécies vegetais com troncos robustos observados nesse local, provavelmente favorecem o aparecimento dessas espécies. *P. picazuro*, tem preferência por construir seus ninhos no estrato médio e baixo do dossel, utilizando-se de gravetos secos que encontra no topo de árvores ou pegos no chão. *C. obsoletus e C. lucidus,*  gostam de dispor de raízes de árvores, ou no solo perto de troncos para nidificar, tendo como recurso de camuflagem contra predadores, folhas encontradas no ambiente.

As espécies que deram peso para o agrupamento do ponto 5 e 7 foram *Crypturellus parvirostris, Sarcoramphus papa, Turdus leucomelas, Volatinia jacarina, Phaethornis pretrei, Zonotrichia* capensis*, Thlypopsis pyrrhocoma, Turdus rufiventris* e *Setophaga pitiayumi.* O ponto 5 possui fitofisionomia F3 (floresta secundária em estado de regeneração) e o ponto 7, fitofisionomia F5 (floresta clímax original). As duas áreas contam com a presença de espécies de plantas herbáceas (como a urtiga-vermelha), arbóreas (como o cedro e o jerivá) e gramíneas (como a taquara) que favorecem a existência da avifauna exclusiva deste ponto. A avifauna distinta destes ambientes é favorecida por encontrarem recursos específicos em cada ambiente para nidificar e forragear, correspondendo a sutis diferenças na composição da avifauna*.* A estrutura trófica de aves não variou muito de um local de levantamento para o outro, havendo aves de hábitos insetívoros, granívoros, nectarívoros, frugívoros e onívoros. Contudo, no ponto 7, observamos o acréscimo de espécies necrófagas.

O ponto 8 e 9 foram caracterizados por uma composição faunística mais similar entre si, representados por *Habia rubica, Colonia colonus, Coryphospingus cucullatus, Phyllomyias fasciatus, Pachyramphus polychopterus* e *Chiroxiphia caudata*. O hábito alimentar das aves nesses ambientes se demonstrou bem semelhante, havendo espécies insetívoras, granívoras, frugívoras e onívoras (ponto 8 e 9), além de espécies carnívoras encontradas somente no ponto 9. A fitofisionomia se mostrou distinta, o ponto 8 foi caracterizado como F5, floresta clímax, mata de floresta fechada com presença de taquaras, cipós e samambaias, contando ainda com uma cachoeira, amparando as espécies que ali vivem. Em contrapartida, o ponto 9 apresenta fitofisionomia F3, floresta secundária em estado de regeneração, com um pequeno montante de área com presença de pinus, além de cedros, jerivás e outras árvores frutíferas. *H. rubica* e *C. cucullatus*, são espécies insetívoras que têm a tendência por preferir estratos inferiores de florestas para construir seus ninhos. As aves *P. fasciatus* (espécie insetívora), *P. polychopterus* (espécie insetívora) e *C. caudata* (espécie onívora), tem em comum a preferência por nidificar em áreas de vegetação arbórea alta, árvores facilmente encontradas nos pontos de amostragem. No caso de *C. colonus*, ave de hábito insetívoro, observa-se habitualmente a construção de seus ninhos em ocos de troncos de árvores. Levando em consideração os tipos de espécies, nota-se que a estrutura trófica não varia muito de um local de levantamento para o outro (exceção de carnívoros presentes no ponto de amostragem 9), assim o hábito alimentar pode ter sido um fator de peso para o agrupar essas espécies.

Considerando o tamanho do bioma em comparação com outras unidades de conservação similares, a Estação Ecológica oferece uma boa capacidade de suporte para que todas as espécies registradas consigam se reproduzir e nidificar, cada qual com sua preferência por alimentação, construção de ninhos e procura de refúgios. Embora o estudo tenha sido desenvolvido numa área de trilhas internas, provavelmente existe recrutamento de espécies provenientes da área de borda do alagado, bem como das áreas adjacentes, destinadas a atividades agropecuárias. Os dados de distribuição de espécies mostraram uma elevada aleatoriedade, dificultando o estabelecimento de padrões de ocorrência conforme a fitofisionomia. Aparentemente existe uma série de combinações de fatores relacionados a pontos específicos das trilhas que favorecem a ocorrência de determinadas espécies, de forma que em cada local a composição faunística torna-se distinta. Desse modo, o importante para explicar a capacidade de provimento e recrutamento de espécies não estão ligadas ao tamanho do fragmento, mas sim a qualidade de recursos que ele oferece. Assim quanto maior o número de nichos criados dentro das unidades conservação maior a probabilidade de encontrar diversificação de espécies, independentemente do tamanho que o fragmento possui.

As estimativas apresentadas sobre a avifauna incluíram um período relativamente curto, em circunstâncias de instabilidade climática, caracterizados por eventos de chuva e frio, o que pode ter dificultado o registro de mais espécies. Outro detalhe é que o período de amostragem abrangeu o andamento da estação do final verão para começo de outono, onde costumeiramente as aves adotam posturas crípticas (mais escondidas). Esse evento pode ter contribuído também para que houvesse uma subestimação do número de espécies em situação de vulnerabilidade, e pode ser que o bioma da estação ecológica também abrigue ou recrute mais espécies nessa condição.

Como houve um período curto de levantamento preliminar, seria necessário a continuidade de pesquisas a respeito da avifauna, que se inclui os períodos do ano com maior temperatura, para registro das espécies em plena atividade de forrageamento e reprodução. Embora seja destacada essa limitação durante a pesquisa, os dados sugerem que existem um grande número de espécies numa pequena área realizando serviços ecossistêmicos importantes para a recuperação de alguns locais antropizados. O conhecimento da gama de espécies e seus atributos ecológicos, podem criar reflexões sobre a importância das estações ecológicas no recrutamento da avifauna e valoração socioambiental desses fragmentos.

#### **AGRADECIMENTOS**

Gostaria de agradecer primeiramente ao Herinque e ao Francinando da Prefeitura de Porto Barreiro por permitir a realização desse estudo, bem como todo o suporte necessario para desenvolve-lo. Agradeço ao Durva por ser nosso guia dentro da Estação. Agradeço a ajuda em campo de Lizandra Padilha, Valéria Garcia, Diogo Siqueria e Leticia Polli Kades, grandes amigos que estiveram presente faça sol ou faça chuva nas expedições a Estação Ecológica. Agradeço ao meu orientador Alexandre Monkolski por toda ajuda e suporte na escrita do manuscrito, como todas as orientações valiosas para o desenvolvimento da pesquisa. Este estudo faz parte do meu trabalho de conclusão de curso para obtenção do título de Biológa na Universidade Federal da Fronteira Sul, Brasil.

# **REFERÊNCIAS**

- ALEXIO, A & JME VIELLIARD (1995) Composição e dinâmica da avifauna da Mata de Santa Genebra, Campinas, São Paulo, Brasil. Revista Brasileira de Zoologia v(12) n. 3 p. 493-511.
- ANDRADE, VA, A PIRATELLI & VA ANDRADE (2001) Guildas tróficas em aves de sub-bosque na região Norte Fluminense. Anais da XI Jornada de Iniciação Científica da UFRRJ v. 11, n. 2, p. 217-220, 2001
- ANJOS, L (2001) Bird communities in five Atlantic forest fragments in southern Brazil. Ornitologia Neotropical v. 12, p. 11-27.
- ANTAS, PTZ & ALMEIDA, AC (2003) Aves como Bioindicadoras de Qualidade Ambiental. Editora Aracruz Celulose S.A. 85-89858-01-4. 36 p.
- ARETA, JI, A BODRATI, G TOM, AE RUPP, M VELÁZQUEZ, I HOLZMANN, E CARRANO & CE ZIMMERMANN (2013) Natural History, Distribution, and Conservation of Two Nomadic Sporophila Seedeaters Specializing on Bamboo in The Atlantic Forest: Historia Natural, Distribución y Conservación de Dos Especies Nómades de Sporophila que se Alimentan de Semillas de Bambú en la Selva Atlántica. The Condor v. 115, n. 2, p. 237-252.
- BISSOLI, L B, MM SOUZA, JJ ROPER (2014) Espécies da família Tyrannidae partilham espaço de forrageio em um fragmento de Mata Atlântica, Brasil?. Natureza on line v. 12, n. 5, p. 235-239, 2014.
- BRATTI, BC & FR TRECO (2020) Levantamento da avifauna presente em propriedade particular no município de Saudade do Iguaçu, Paraná. Arquivos de ciências veterinárias e zoologia da UNIPAR p. e2303 e2303.
- BRICKLIN, D (2019) Software EXCEL. Microsoft. Estados Unidos.
- COSTA, M & W SILVA (2019) Frugivoria: uma nova tendência alimentar da pomba-asa-branca Patagioenas picazuro?. Revista dos Trabalhos de Iniciação Científica da UNICAMP, n. 27, p. 1-1.
- CBRO COMITÊ BRASILEIRO DE REGISTROS ORNITOLÓGICOS (2021). Listas das aves do Brasil, 13ª Edição. http://www.cbro.org.br/listas/ [Acesso em acesso 14 de agosto de 2022]
- DAMASCENO, MD (2022) Avifauna do Parque Estadual Lago Azul e possíveis dispersoras de Arecaceae, Campo Mourão, Paraná. Tesis de bacharelado, Universidade Federal do Paraná, Campo Mourão, Paraná.
- DOS ANJOS, L (2007) A eficiência do método de amostragem por pontos de escuta na avaliação da riqueza de aves. Revista Brasileira de Ornitologia v. 15, n. 2, p. 239-243.
- FONSECA, M, I LAMAS & T KASECKER (2010) O papel das unidades de conservação. Scientific American Brasil v. 39, p. 18-23.
- GIMENES, MR & L ANJOS (2000) Distribuição espacial de aves em um fragmento florestal do campus da Universidade Estadual de Londrina, norte do Paraná, Brasil. Revista Brasileira de Zoologia v. 17, n. 1, p. 263-271.
- GONZÁLEZ-ORTEGA, MAA, JG HERNÁNDEZ, MFM GÓMEZ & LED VELÁZQUEZ (2003) Un método para la selección de aves bioindicadoras con base en sus posibilidades de monitoreo. Huitzil Revista Mexicana de Ornitología, v. 4, n. 2, p. 10-16.
- GRAHAM, CH & JG BLAKE (2001) Influence of patch- and landscape-level factors on bird assemblages in a fragmented tropical landscape. Ecological Apliccations 11: 1709-1721. USA.
- HAMMER Ø (2001) Past 4 (Paleontological Statistics) The Past of Future. Natural History Museum-University of Oslo.
- HASSLER, ML (2005) A importância das Unidades de Conservação no Brasil. Sociedade & Natureza 17(33): 79-89.
- ICMbio (2022) Atualização da lista oficial das espécies ameaçadas de extinção. Itajaí. https://www.icmbio.gov.br/cepsul/destaques-e-eventos/704-atualizacao-da-lista-oficial-dasespecies-ameacadas-de-extincao.html [Acesso em 14 novembro de 2022]
- KRÜGEL, MM & L ANJOS (2000) Bird communities in forest remnants in the city of Maringá, Paraná State, southern Brazil. Ornitologia Neotropical v. 11, p. 315-330.
- LIMA, ALC, MA MANHÃES & C MELO (2021) Predação seletiva da toutinegra-branca ( Myiothlypis leucoblephara ), uma ave insetívora do sub-bosque neotropical. Studies on Neotropical Fauna and Environment 56:2, 153-162
- LIMA, ALC & MANHÃES, MA (2009) Hábitos alimentares de Basileuterus culicivorus (Aves: Parulidae) em uma área de Mata Atlântica secundária, sudeste do Brasil. Biota Neotropica v. 9, p. 137-143.
- MACCARONE, AD, JN BRZORAD & HM STONE (2012) Um estudo baseado em telemetria dos padrões de atividade do ninho da Garça-branca-branca (Egretta thula), taxas de provisão de alimentos e energia de forrageamento. Aves aquáticas v. 35, n. 3, pág. 394-401.
- MANETTA, BR, B BARROSO, T ARRAIS & T NUNES (2015) Unidades de conservação. Engenharias On-line v. 1, n. 2, p. 1-10.
- MELNICHEK, Y, A BORSUK & V GOVAKO (2018) MAPS.ME: maps offline e GPS. Mail.Ru Group. França.
- MENDONÇA-LIMA, A & CS FONTANA (2000) Composição, frequência e aspectos biológicos da avifauna no Porto Alegre country clube, Rio Grande do Sul. Ararajuba v(8) n. 1 p. 1-8.
- MENDONÇA-LIMA, A, SM HARTZ & A KINDEL (2004) Foraging behavior of the White-browed (Basileuterus leucoblepharus) and the Golden-crowned (Basileuterus culicivorus) Warblers in a semidecidual forest in southern Brazil. Ornitologia Neotropical 15(1):5-15
- PATTANAVIBOOl, A, P DEARDEN & U KUTINTARA (2004) Habitat fragmentation in north Thailand: a case study. Bird Conservation International 14:13-22.
- PADOVEZI, A, RR RODRIGUES & MA HORBACH (2014) Avifauna como possível indicador da resiliência de áreas degradadas. Advances in Forestry Science v(1), n. 1, p.11-17.
- PIRATELLI, A, SD SOUSA, JS CORRÊA, VA ANDRADE, RY RIBEIRO, LH AVELAR & EF OLIVEIRA (2008) Searching for bioindicators of forest fragmentation: passerine birds in the Atlantic forest of southeastern Brazil. Brazilian Journal of Biology v. 68, p. 259-268.
- POLETTO, F, L ANJOS, EV LOPES, GH VOLPATO, PP SERAFINI & FL FAVARO (2004) Caracterização do microhabitat e vulnerabilidade de cinco espécies de arapaçus (Aves: Dendrocolaptidae) em um fragmento florestal do norte do estado do Paraná, sul do Brasil. Ararajuba, v. 12, n. 2, p. 89-96.
- RALPH, CJ, JR SAUER & S DROEGE (1995) Monitoring bird populations by point counts. Pacific Southwest Research Station. California, EUA.
- RIBEIRO, ES, RS SOUZA, EL MOREIRA, MC PASA & RATM DE SOUZA (2013) Contribuição das plantas frutíferas do cerrado na dieta das aves e a importância das aves no processo de dispersão de sementes. Biodiversidade v. 12, n.1.
- RIBEIRO, ITP (2021) Levantamento de avifauna para elaboração de material de observação de aves como ferramenta de educação ambiental na Trilha Ecológica do Estuário do Rio Pacoti. Tesis de bacharelado. Universidade Federal do Ceará, Fortaleza.
- RIDGELY, RS, JA GWYNNE, G TUDOR & M ARGEL (2015) Guia aves do Brasil: Mata Atlântica do Sudeste. Editora Horizonte 417 p. São Paulo, BR.
- SICK, H (2001) Ornitologia Brasileira. Editora Nova Fronteira 862 p. Rio de Janeiro, BR.
- SIGRIST, T (2013) Guia de Campo Avis Brasilis Avifauna Brasileira. Editora Avis Brasilis. Vinhedo, São Paulo, BR.
- SILVA, LSA (2016) Influência das perturbações antrópicas sobre a escolha de locais de descanso de aves limícolas, Nordeste do Brasil. Dissertação de Mestrado. Univ. Estadual da Paraíba. Campina Grande, Paraíba, BR.
- SNUC (2000) Sistema Nacional de Unidades de Conservação da Natureza. ICMBIO. Brasília, DF. https://www.icmbio.gov.br/educacaoambiental/politicas/snuc.html [Acesso em: 15 de nov. de 2022]
- SODHI, NS (2002) A comparison of bird communities of two fragmented and two continuous southeast Asian rainforests. Biodiversity and Conservation 11:1105-1119.
- TABANEZ, MF, G DURIGAN, A KEUROGHLIAN, AF BARBORA, CA DE FREITAS, CEF DA SILVA, DA DA SILVA, DP EATON, G BRISOLLA, HH DE FARIA, IFA MATTOS, MT LOBO, MR BARBOSA, M ROSSI, MG DE SOUZA, RB MACHADO, RM PFEIFER, VS RAMOS, WJ DE ANDRADE & WA CONTIERI (2005) Plano de manejo da Estação Ecológica dos Caetetus. Instituto Florestal Série Registros v. 29, p. 1-104.
- TELINO-JÚNIOR, WR, MM DIAS, SM DE AZEVEDO JÚNIOR, RM DE LYRA-NEVES & MEL DE LARRAZÁBAL (2005) Estrutura trófica da avifauna na Reserva Estadual de Gurjaú, zona da mata sul, Pernambuco, Brasil. Revista Brasileira de Zoologia v. 22, p. 962-973.

## **Este trabalho segue as normas da revista Ornitologia Neotropical**

## **Author Guidelines**

#### **1. AIMS AND SCOPE**

Ornitologia Neotropical (ISSN 1075-4377) publishes high quality research on Neotropical birds. The journal has an emphasis on natural history but welcomes contributions from all aspects of avian biology. Reports of range extensions and local species lists are only of interest for the journal if they have broad implications for Neotropical biogeography. In this regard single observations should either constitute noteworthy records for the whole region (e.g. first record for South America) or be accompanied by a thorough review of other records from the literature that provide support to the main thesis of the paper (e.g. a process of range expansion, etc.). First country records of species are better published in national journals.

**Open Access Policy**. Ornitologia Neotropical provides inmediate open access to its content on the principle that making research freely available to the public supports a greater global exchange of knowledge.

## **2. TYPES OF PAPERS**

Ornitologia Neotropical published four types of papers: normal full-length papers, short communications, comments, and review papers. Editorials, book reviews, and obituaries are occasionally included.

**Articles:** These are original descriptive, experimental, comparative, or theoretical papers full-length papers in all areas of Neotropical ornithology. There are no page charges for the first eight printed pages (see page costs below).

**Short Communications:** These are usually suitable for original descriptive observations and studies based on local or small sample sizes. There are no page charges for the first four printed pages (see page costs below). Short communications should not exceed six pages, without figures and tables.

**Reviews:** Beginning Vol. 34 (2023) Ornitologia Neotropical will publish review papers on current topics of all aspects of Neotropical Ornithology. Review papers will be invited by the editorial team, or by welcoming proposals from authors having topics of interest. Reviews will be revised. Please email [ornitologia.neotropical@gmail.com](mailto:ornitologia.neotropical@gmail.com) and share your ideas with us. Reviews have no page limit, but we aim at four printed pages.

**Comments**: Beginning Vol. 34 (2023) Ornitologia Neotropical will accept manuscripts that do not adhere to the formal structure of a scientific paper. Comments will be suitable for notes on methodology, citizen science, conservation policies, equipment, and others. Comments should have a maximum of two printed pages and will be reviewed at the discretion of the Editor.

#### **3. MANUSCRIPT SUBMISSION**

Submitting a manuscript carries the implicit assumption that the work has not been previously published, that it is not being considered for publication elsewhere, and that all authors have read and approved the submission. Manuscripts that do not adhere to the "Author Guidelines" will not be considered for publication.

**Ethical Policies:** Ornitologia Neotropical disapproves of falsification of data and plagiarism, including duplicate publication of the authors' own work without proper citation; these are considered unacceptable practices. Manuscripts submitted to Ornitologia Neotropical may be screened with anti-plagiarism software.

When submitting your paper you will be asked for the names of three potential reviewers, including their email addresses, and affiliations. Indicating three reviewers is mandatory.

#### **ON LINE SUBMISSIONS-INFORMATION FOR AUTHORS**

Interested in submitting to this journal? We recommend that you review the [About the Journal](https://journals.sfu.ca/ornneo/index.php/ornneo/about) page for the journal's section policies, as well as the [Author Guidelines.](https://journals.sfu.ca/ornneo/index.php/ornneo/about/submissions#authorGuidelines) Authors need to [register](https://journals.sfu.ca/ornneo/index.php/ornneo/user/register) with the journal prior to submitting or, if already registered, can simply [log in](https://journals.sfu.ca/ornneo/index.php/index/login) and begin the five-step process.

# **4. GENERAL FORMAT**

Manuscripts should be submitted in **English** or **Spanish**. **Double-space throughout,** including tables, figure legends, and references. All pages, including tables and figure captions, should be numbered, starting with page 1. **Insert continuous line numbers throughout the manuscript**.

All parts of articles and short communication manuscripts should be arranged in the following sequence: title page, text with references, tables (each on a separate page), figure legends, and figures. Do not hyphenate words at the ends of lines. Do not right-justify the text. Leave only one space after each word or punctuation sign. Use font 'Calibri' for the whole text.

Use italic characters instead of underlining words that must be italicized, e.g., scientific names of species. In addition, the following Latin terms or expressions should be italicized: *fide, vice versa, sensu, in vivo, in vitro, in situ, ad libitum, a priori, a posteriori*. Other Latin terms, except scientific names, should be left unitalicized.

There are some differences between UK and USA spelling of some English words and in comma rules (e.g., enumerations); in both cases, use the USA rules. Authors not fluent enough in the language (Spanish, or English) of a given part of their manuscript (abstract or text) are urged to have these parts revised by somebody who can correct and polish their writings.

**Bird research and ethical policies:** Research submitted to Ornitologia Neotropical must have been performed in accordance with the legal requirements of the relevant local or national authority. Experimental or manipulative studies should also follow animal welfare recommendations described in ["Guidelines to the Use of](http://birdnet.org/info-for-ornithologists/guidelines-to-the-use-of-wild-birds-in-research/)  [Wild Birds in Research. Washington, D.C.: Ornithological Council"](http://birdnet.org/info-for-ornithologists/guidelines-to-the-use-of-wild-birds-in-research/) https://birdnet.org/info-forornithologists/guidelines-english-3rd-edition-2010/.

If appropriate, include in the acknowledgments that experiments and procedures comply with the current laws of the country and that the study was approved by a Bioethics Committee whose name must be stated.

## **5. MANUSCRIPT STRUCTURE**

Manuscripts should be organized as follows: title page, abstract & keywords page, text, references, tables, figure legends, and figures. Optional Supporting information can be uploaded on the journal website. Short communications can merge Results and Discussion in a single section."

**Title Page:** (numbered as page 1, with items presented in the following sequence)

**First Title:** in English, in **BOLD CAPITAL** letters (no period in the end). Always put the common name of species in the title (if appropriate), followed by the scientific name **NOT IN PARENTHESIS,** in *italics*, capitalized. If a common generic name is mentioned in the title, it must be followed by the scientific generic name NOT IN PARENTHESIS.

**Author names:** in **bold capital and bold lowercase letters**. If more than one address for authors, author names should be referred to their respective addresses by using a superscript lowercase Arabic numeral (e.g. Smith<sup>1</sup>). No period after author names.

**Author addresses:** at the time research was carried out, in **capital** and **lowercase letters**, centered. Current addresses, if different, should also be indicated with a different superscript number. All addresses, if more than one, should be given a superscript Arabic numeral for referring to the respective author. Put a period at the end of each address. **Indicate the E-mail address of the corresponding author.**

**Running head:** 36 characters or less, all caps. No dot or period in the end. **Do not write** running heads on each page.

**Abstract Page:** (page 2, with sections presented in the following order)

**Abstract. –** in **bold capital and bold lowercase** letters, followed by the abstract text in capital and lowercase letters. **Abstracts should not exceed 300 words for full-length papers or 150 words for short communications.**

**Second title. (**in **bold capital and bold lowercase letters)** in Spanish is inserted between the abstract and the **Resumen.** Capitalize the first word of the second title; all other words should be lowercase except proper nouns.

**Resumen**. A translation in Spanish of the Abstract. Assistance can be provided for authors not familiar with these languages.

**Key words:** the heading in **bold capital and bold lowercase characters**, followed by 5 to 7 key words in alphabetical order, capital, and lowercase characters. All key words will be in **English only,** for indexation purposes (e.g., BIOSIS, Zoological Records, etc.). Do not repeat words already in the title.

**TEXT.** With sections presented in the following order:

#### **INTRODUCTION, METHODS, RESULTS, DISCUSSION, ACKNOWLEDGMENTS, REFERENCES**

These headings should be left justified and in all caps. Depending on the manuscript these headings can be omitted (e.g. short communications) or modified (e.g. RESULTS & DISCUSSION).

If appropriate, subtitles are placed at the start of a new paragraph and must be in **bold** (e.g.: **Breeding of** *Buteo ventralis*.)

Paragraph indentations: All paragraphs in the introduction, methods, results, and discussion sections, except the first one, must be indented.

**Taxonomy and bird names:** Ornitologia Neotropical follows the taxonomy and nomenclature of the latest versions of the "AOS checklist North and Middle American Birds" https://americanornithology.org/publications/north-and-middle-american-checklist/ and "AOS checklist of South American Birds" https://americanornithology.org/publications/south-american-checklist/. For islands in the Caribbean indicate the reference being followed.

Common names in English are Capitalized; e.g. Red Siskin, Southern Giant Petrel, Red-rumped Cacique, Palebrowed Tinamou. However, when not using the exact common name, no capitals are used. E.g. "Like for all caciques, the nests of Red-rumped Caciques were difficult to reach". Acoording to language rules, names in spanish are not capitalizaed, e.g. petrel gigante, guácharo, pato de alas azules. However, when the name makes reference to a proper name, capitals should be used, e.g. colibrí de las Bahamas, colibrí de Inagua.

Starting in Vol. 34 (2023), common names should be followed by their scientific name **NOT IN PARENTHESIS** in full the first time it is cited e.g. Dwarf Cuckoo *Coccycua pumila*. After first mention, the first letter of the genus should be used e.g. *C. pumila*.

**PLEASE NOTE, STARTING IN VOL 34 (2023) AND FOLLOWING THE INTERNATIONAL CODE OF ZOOLOGICAL NOMENCLATURE (ICZN), SCIENTIFIC NAMES WILL NOT BE ENCLOSED IN PARENTHESIS,** e.g. *Cacicus cela* Linné 1758.

#### **REFERENCES**

All references or citations (except for papers in preparation) referred to in the text, tables, and figure legends must be listed at the end of the text under the heading "**REFERENCES"**. Verify all bibliographic references with original sources, especially for author names, titles, years, journal titles, volume and page numbers, accents, and spelling in a language other than English. All references must be referred to in the text, tables, figure captions, etc. Documents in preparation are only mentioned as "in prep." in the text, and do not appear in the reference list. We recommend using a reference manager (Mendeley, EndNote, etc.) to format references.

#### **Citations in the text:**

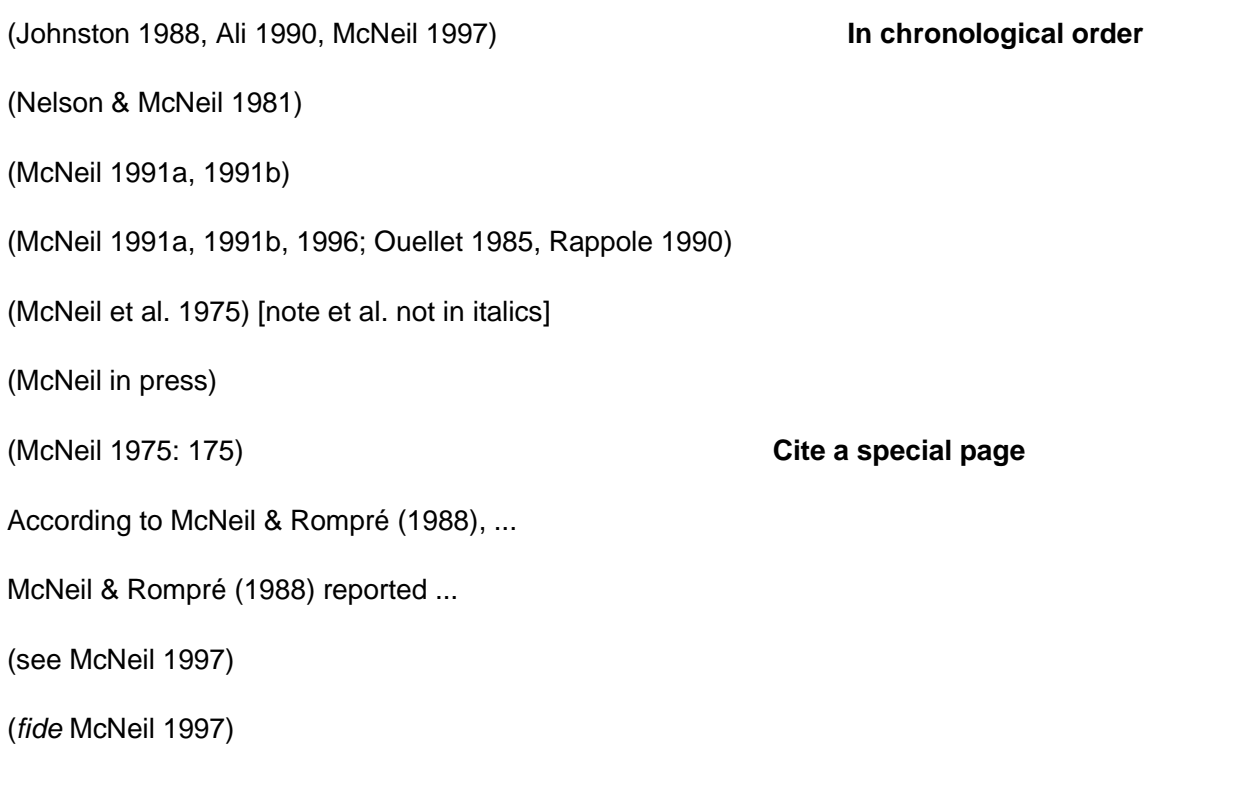

**section**

(McNeil in prep.) **Papers "in prep." are not listed in the reference** 

**Reference format in reference list:** References should follow the following format for character types, punctuation, spaces, and indentations. Note: Use medium-long dashes (Alt+0150) to mark the interval in page (– ) numbers (MS Word).

**For articles in scientific journals:** Journal names should be given in full. Examples:

Adamoli, J, E Sennhauser, JM Acero & A Rescia (1990) Stress and disturbance: vegetation dynamics in the Dry Chaco Region of Argentina. *Journal of Biogeography* 17: 491–500.

McLaughlin, JD (1977) The migratory route of *Cyclocoelum mutabile* (Zeder) (Trematoda: Cyclocoelidae) in the American Coot, *Fulica americana* (Gm.). *Canadian Journal of Zoology* 55: 274–279.

Poulin, B, G Lefebvre & R McNeil (1994) Characteristics of feeding guilds and variation in diets of bird species of three adjacent tropical sites. *Biotropica* 26: 187–198.

Rojas, LM, R McNeil, T Cabana & P Lachapelle (In press) Diurnal and nocturnal visual capabilities in shorebirds as a function of their feeding strategies. *Brain Behavior and Evolution* 58: – .

Thibault, M & R McNeil (1995) Predator-prey relationship between Wilson's Plovers and fiddler crabs in northeastern Venezuela. *Wilson Bulletin* 107: 73–80.

**Reports:** For reports, in addition to authors' names, title, and year, provide the publisher's name in full length (do not use acronyms) and the city, state or province, or country where published. Examples:

CETESB (1991) Avaliação do estado de degradação dos ecossistemas da Baixada Santista. Companhia Estadual de Tecnologia de Saneamento Ambiental, São Paulo, Brazil.

Toresani, NI, HL López & SE Gómez (1994) Lagunas de la provincia de Buenos Aires. Ministerio de la Producción de la Provincia de Buenos Aires, Buenos Aires, Argentina.

**Books and book chapters:** For all books, in addition to authors' names, title, and year, provide the publisher's name, and the city, state or province, or country where published. Examples:

American Ornithologists' Union (1998) *Check-list of North American birds*. 7th ed. American Ornithologists' Union, Washington, D.C., USA.

Balzarini, MG, L Gonzalez, M Tablada, F Casanoves, JA Di Rienzo & CW Robledo (2008) Manual del usuario. Info-stat, versión 2008. Editorial Brujas, Córdoba, Argentina.

Boletta, P (1998) Clima. Pp 7–21 *in* Casas, R. (ed). *Desmonte y habilitación de tierras en la región chaqueña semiárida*. FAO, Santiago, Chile.

Cambell, B & E Lack (1985) *A dictionary of birds*. Poyser, Carlton, UK.

del Hoyo, J, A Elliott, & J Sargatal (1992) *Handbook of the birds of the world. Volume 1: Ostrich to ducks.* Lynx Edicions, Barcelona, Spain.

Kear, J (1970) The adaptive radiation of parental care in waterfowl. *In* Poole, A (ed.). *The birds of North America, no. 47*. The Academy of Natural Sciences, Philadelphia, Pennsylvania, USA.

Lack, D (1954) *The natural regulation of animal numbers*. Oxford Univ. Press, London, UK.

Matheu, E & J del Hoyo (1992) Family Threskiornithidae (ibises and spoonbills). Pp. 472–506 *in* del Hoyo, J, A Elliott & J Sargatal (eds). *Handbook of the birds of the world. Volume 1: Ostrich to ducks*. Lynx Edicions, Barcelona, Spain.

Meyer de Schauensee, R & WH Phelps Jr (1978) *A guide to the birds of Venezuela*. Princeton Univ. Press, Princeton, New Jersey, USA.

Moore, J & NJ Gotelli (1990) A phylogenetic perspective on the evolution of altered host behaviours: a critical look at the manipulation hypothesis. Pp. 193–229 *in* Barnard, CJ & JM Behnke (eds). *Parasitism and host behavior*. Taylor & Francis, London, UK.

Ralph, CJ, S Droege & JR Sauer (1995) Managing and monitoring birds using point counts: standards and applications. Pp. 161–169 *en* Ralph, CJ, S Droege & JR Sauer (eds). Monitoring bird populations by point counts. General Technical Report PSW-GTR-149, U.S. Department of Agriculture, Forest Service, Albany, California, USA.

Sallabanks, R & FC James (1999) American Robin (*Turdus migratorius*). *In* Poole, A & F Gill (eds). *The birds of North America, No. 462*. The birds of North America, Inc., Philadelphia, Pennsylvania, USA.

Walsberg, GE (1983) Avian ecological energetics. Pp. 161–220 *in* Farner, DS, JR King & KC Parkes (eds). *Avian Biology. Volume 7*. Academic Press, New York, New York, USA.

Instituto de Botánica Darwinion (2015) Flora Argentina. Plantas vasculares de la República Argentina. Available from/Disponible de http://www.floraargentina.edu.ar/ [Assessed 20 August 2015/Consultado el 20 de agosto de 2015].

Zar, J. H. (1999) Biostatistical analysis. 4th ed. Prentice Hall, Upper Saddle River, New Jersey, USA.

**Use "ed." if only one editor name, and "eds" if more than one occurs.**

**Dissertations or Theses:** Díaz, DOF (1993) Comparación de la disponibilidad diurna y nocturna de presas para aves limícolas, en el complejo lagunar de Chacopata, Edo. Sucre. Tesis de licenciatura, Univ. de Oriente, Cumaná, Venezuela.

Goater, CP (1989) Patterns of helminth parasitism in the Oystercatcher, *Haematopus ostralegus*, from the Exe Estuary, England. Ph.D. diss., Univ. of Exeter, Exeter, UK.

Poulin, B (1992) Dynamique temporelle et spatiale de l'avifaune des milieux xériques du nord-est du Venezuela. Thèse de doctorat, Univ. de Montréal, Montréal, Québec, Canada.

Yorio, PM (1991) Relevos durante la incubación y deserción de nidos: sus efectos sobre el éxito reproductivo del Pingüino de Magallanes. Tesis Doctoral, Univ. Buenos Aires, Buenos Aires, Argentina.

Use "M.Sc. thesis","Ph.D. thesis ", "Ph.D. diss.", "Tesis doctoral", "Tesis de licenciatura", Tesis de maestría", and "Tesis de grado", "Dissertação de mestrado" or "Tese de doutorado".

#### **Online citations**

BirdLife International (2008) *Leptotila conoveri. In*: *IUCN Red list of threatened species*. Version 2009.1. Available at [http://www.iucnredlist.org](http://www.iucnredlist.org/) [Accessed 16 September 2009]

Gill, F & D Donsker (eds) (2010) *IOC world bird names (version 2.5).* Available at [http://www.world](http://www.world-birdnames.org/)[birdnames.org/](http://www.world-birdnames.org/) [Accessed 15 May 2011]

Comments:

- no comma before ' &' in author names.
- no period after initials or ed/eds
- full names of journals, in *italics*;
- book publisher with the city and the full name of federal states (USA/Mexico/Brazil)

## **TABLES AND FIGURES**

Cite each Table and Figure in the text numbered using Arabic numbers (i.e. Table 1, Table 2, etc.; Figure 1, Figure 2) in order of appearance.

Each Table should be allocated a separate page, double-spaced throughout. Each Table should have a legend above it, intelligible without the need to refer to the text. Begin with "Table 1.", and end the legend with a period (.). Create tables using the table option in MS Word. Include horizontal lines above and below boxhead, and at the end of tables. Avoid using footnotes; instead, indicate references from legend to table body text by superscript numerals or asterisk (\*).

Figure legends. Include all figures legends one after the other. As with Tables figure legends should be largely understandable without having to refer to the text. Begin Figure legends with "Figure 1." And end legend with a period. Upon initial submission, all figures should be inserted at the end of the document properly labeled. ORNITOLOGIA NEOTROPICAL encourages the judicious use of color in figures and also the inclusion of highquality color pictures depicting relevant aspects of the study species, habitats, or methods. All figures included should be mentioned in the text. Upon acceptance we will request high-quality figures as separate files for typesetting.

**Supporting information**: Complementary facts and details, not crucial for the understanding of the paper, but helpful for readers can be uploaded and published as "Supplementary Materials". Materials appropriate for inclusion as Supplementary Materials might be: Methodological details, large tables, tables of statistical analysis, maps, or images. Supplementary material may be subject to review but it will not be edited, corrected, or checked by the Journal. **It will be published as received**. Please cite all supplementary material as Supplementary Material Table S1 or Supplementary Material Figure S1. **Supplementary material will not be subject to page charges**.

#### **OTHER INSTRUCTIONS**

**Date and time format:** Use the European system of dating (e.g., 30 June 1998) and the 24-hour clock (e.g., 08:00 h and 23:00 h), and refer to standard time (not daylight saving time). Specify that you refer to standard time (e.g., EST for Eastern Standard Time) at the first reference to time of day.

**Numbers and Numerals:** Write out numbers **one** to **nine** (e.g., five chicks, three samples) unless numbers are statistics or measurements (e.g., 7 mm, 6 months, 2 min), but use numerals for larger numbers (e.g., 15 chicks, 20 samples). If a number is in a series with at least one number being 10 or more, use numerals only (e.g., 7 males and 15 females).

**Decimals** are marked by the period (.) for English texts and comma (,) for Spanish or Portuguese texts. Use 50%, not 50 percent (no space between number and %).

**Reporting statistical results:** Please report statistics in full, including effect sizes and their associated standard errors (SE) or confidence intervals (e.g. 95% CI), also for non-significant results. Report sample sizes (N) and appropriate degrees of freedom (df). Use a reasonable number of digits after the decimal separator (2 to 4 make usually sense) and be consistent in their use. For very small p-values use p < 0.0001.

## **STATISTICAL ABBREVIATIONS AND FORMATS (meaning of each symbol indicated in [])**

#### **In all cases, respect the spacing as shown:**

 $(mean = 8.23, SD = 2.3, N = 4)$ 

(mean  $\pm$  SD)

- SD [standard deviation]
- SE [standard error]
- CV [coefficient of variation]
- CI [confidence interval]
- N [sample size]
- r = [correlation coefficient]
- $R^2 = [R \text{ square value}]$
- rs = [Spearman Rank Correlation]
- df [degrees of freedom]
- $t =$  or t-test [Student's t-test]

*G* = 18.77

= –10.0 Use Alt + 0150 for the minus sign with word processors under Windows. There is no space between the minus (–) and the number.

(Kruskal-Wallis ANOVA, *H* = 19.47, *P* < 0.002)

```
(F89,90= 0.789, P = 0.57)
```

```
df = 70.0
```
Mann-Whitney *U*-test, *U* =

χ2

```
8–10: To mark any numerical interval, use (–) with Alt + 0150 in word processors under Windows.
```
The same applies to **page numbers in references.**

# **Non-statistical Abbreviations:**

In all cases, respect the spacing as shown:

e.g., i.e.,

*in litt.*

vs (for *versus*)

a.s.l. (for "above sea level") s.n.m. (para "sobre el nivel del mar")

c. (for *circa*)

cf. (for *confer*)

"pers. com." (e.g., McNeil pers. com.)

"pers. observ."

*"sensu*" "*sensu lato*" (*sensu* Sibley & Ahlquist 1990)

"prov." or "Prov."

Mun. (for "municipality" o "municipalidad")

sp. or spp.

Indet. (for "indetermined" o "indeterminado")

unpubl. (for "unpublished")

in prep. (McNeil in prep.)

Approx. 56

20 $^{\circ}$ C (No space; use Alt + 0176 for  $^{\circ}$ )

86% (No space)

43°18'01"S or 43°25'23"N with "W" and "E" in all languages. Use "Alt + 248" for °, "Alt + 0147"

for " and "Alt + 0148" for ", "Alt + 0145" for ' and "Alt + 0146" for '. There is no space between characters.

m m<sup>2</sup> m<sup>3</sup> cm<sup>2</sup> cm<sup>3</sup> mm mm<sup>2</sup> mm<sup>3</sup> km ha g kg

l (liter)

s (second) ms (millisecond) h (hour) min (minute) 10-min (with dash); however, **do not abbreviate:**

day, month, year

16-bit (with normal dash)

kHz Hz

Pa hPa

Fac. of (Faculty of ... ) Fac. de (Facultad de ....)

**User-defined Abbreviations:** They must be written out in full length the first time the abbreviation is used in the text (e.g., "second-year (SY) birds". ... We captured SY males between 10 May and 30 June.") Minimize the use of such abbreviations. **Do not use** ♂ **y** ♀ symbols. Use **"male"** or **"female"** in all cases.